**Instituto Superior Pedagógico** 

**"José de la Luz y Caballero"** 

**Holguín.** 

Trabajo de Diploma

**Título: Sitio Web para favorecer el aprendizaje de la asignatura Derecho Internacional Público en la Sede Universitaria del MININT "Julio Rivasflecha Galán"** 

**Autor: Jandlo Romero Molina.** 

**Nivel de enseñanza: Superior.** 

**Especialidad: Informática. Curso: 2008- 2009** 

**Instituto superior pedagógico** 

**"José de la luz y caballero"** 

**Holguín.** 

Trabajo de Diploma

**Título: Sitio Web para favorecer el aprendizaje de la asignatura Derecho Internacional Público en la Sede Universitaria del MININT "Julio Rivasflecha Galán"** 

**Autor:** Jandlo Romero Molina

**Nivel de Educación:** Superior.

**Tutores:** Lic. Deyby López Aldana

Lic. Nancy Enriqueta Escalona Ocampo

**Consultante:** MsC. Inés Nogueras Téllez

**Especialidad:** Informática.

**Curso: 2008- 2009.** 

## **AGRADECIMIENTO**

Son muchas las personas que de una manera u otra me han brindado su apoyo incondicional para lograr el fruto de este trabajo.

Sería imperdonable olvidarnos de algunas, pero no es posible mencionarlas a todas.

Grandes son mis agradecimientos a los que de una forma u otra cooperaron para la realización de este trabajo.

Gracias a mis tutores Lic. Deyby López Aldana y Lic. Nancy Enriqueta Escalona Ocampo, a la profesora M.Sc Inés Nogueras Téllez, por su paciencia, comprensión y acertadas sugerencias.

No puedo olvidar a los profesores y alumnos de la Sede Universitaria del MININT "Julio Rivasflecha Galán" que con su interés y cooperar, me motivaron a seguir adelante.

Y a nuestra REVOLUCIÓN que permite hacer realidad el sueño de convertirnos en profesionales.

A todos

Gracias.

# **ÍNDICE**

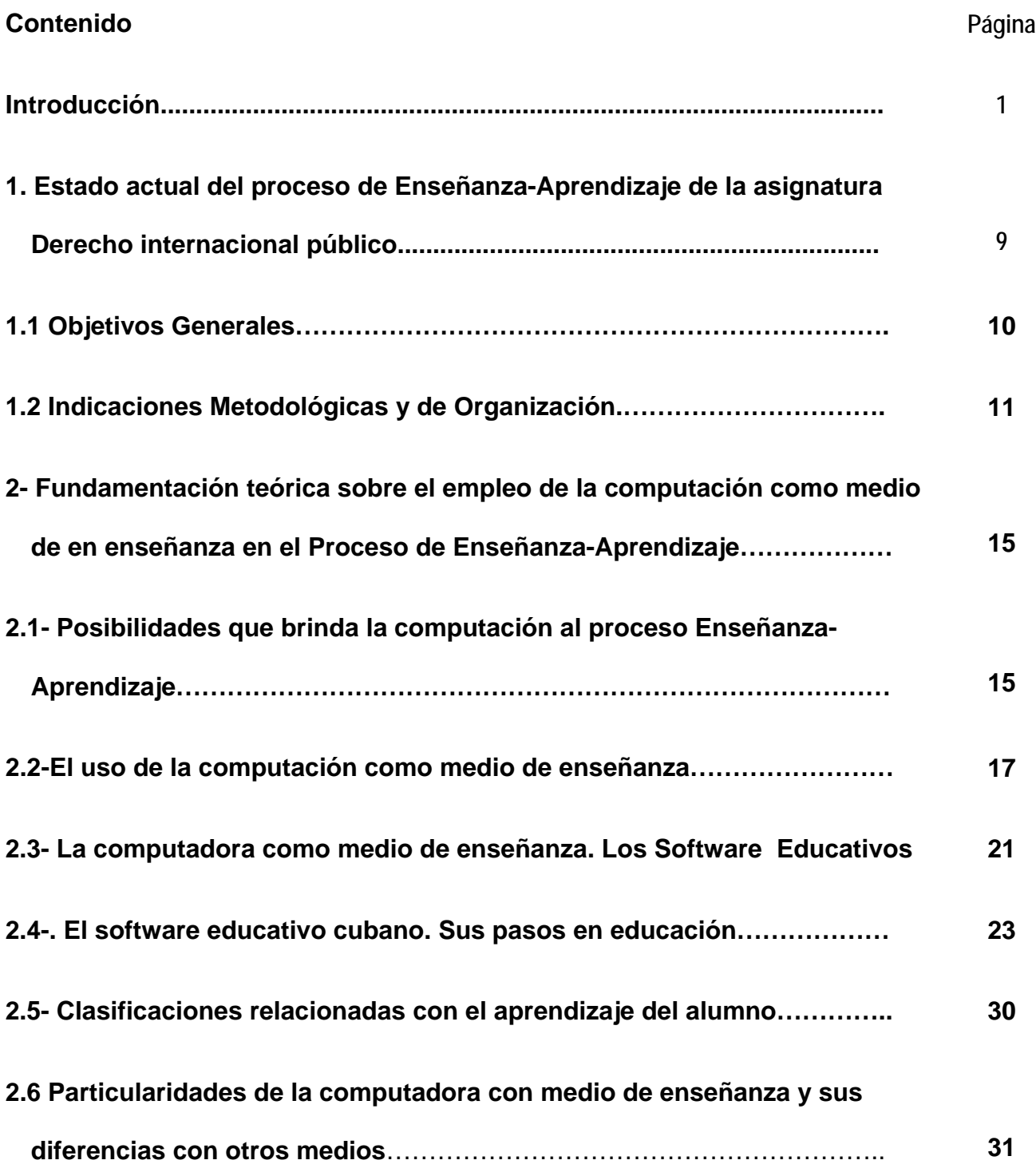

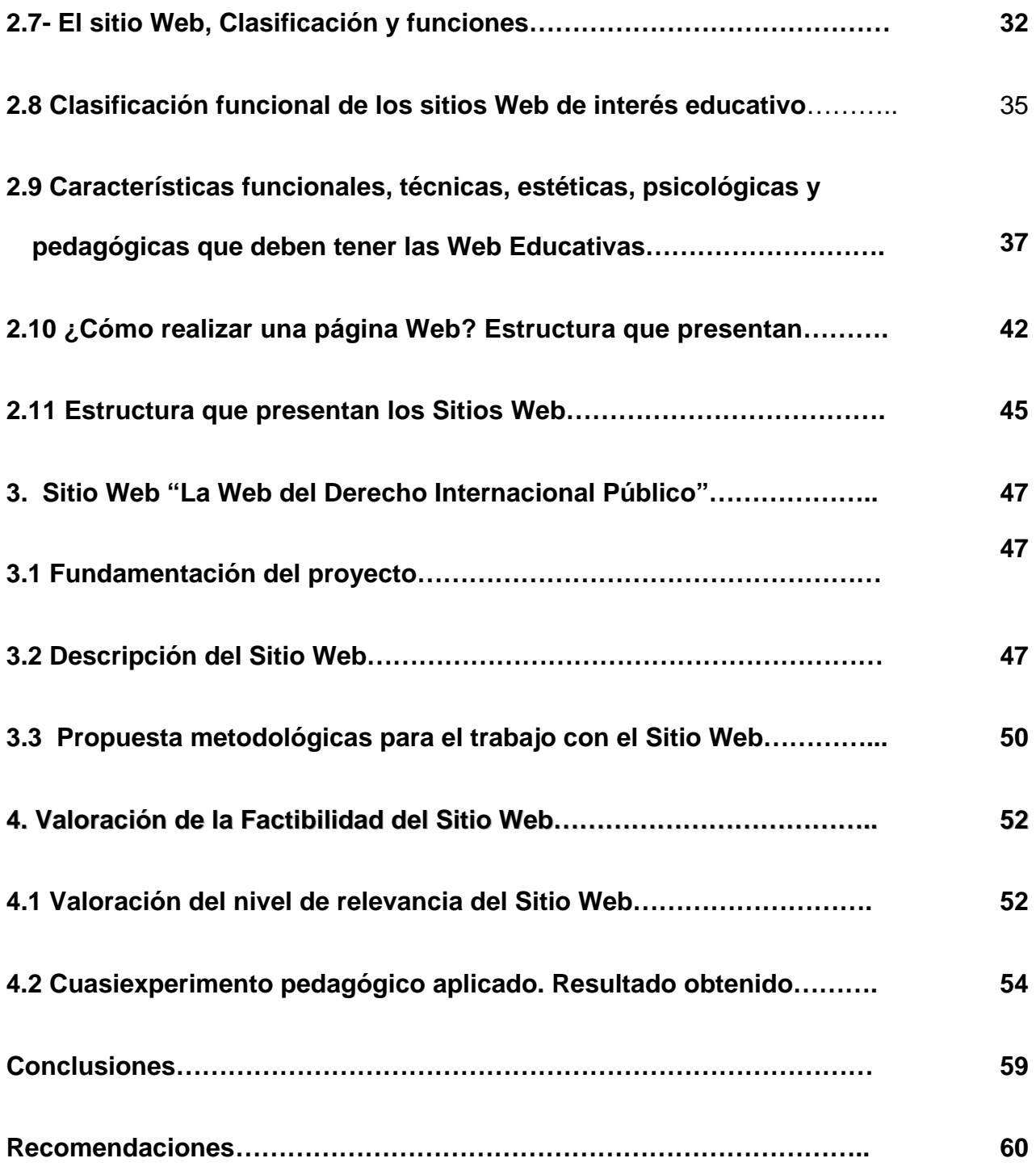

### **RESUMEN**

La presente investigación parte de la determinación a través de un estudio de diagnóstico, de las insuficiencias que presentan los estudiantes de cuarto año de la Carrera de Derecho en la Sede Universitaria del MININT "Julio Rivasflecha Galán" de Holguín, en el aprendizaje de los contenidos del Derecho Internacional Público, lo cual afecta el estudio de otras asignaturas, las cuales tienen como base esta disciplina.

Como vía de solución al problema se propone un Sitio Web, sobre la base de su aplicación como Medio de Enseñanza y un mayor protagonismo de la computadora dentro de la clase para favorecer el aprendizaje.

Este resultado se sustenta en las concepciones teóricas en torno al uso de la computadora en función del aprendizaje contextualizado a los contenidos del Derecho Internacional Público y sobre los Medios de Enseñanza, la cual debe mediar entre la enseñanza y el aprendizaje para lograr obtener profesionales Integrales.

El proceso de valoración de la experiencia en la aplicación del Sitio Web mediante talleres metodológicos a docentes y del cuasi-experimento pedagógico realizado a un 95% de significación práctica, demostró que con su aplicación se contribuye al mejoramiento del aprendizaje del Derecho Internacional Público, resolviéndose con ello el problema planteado.

Este resultado puede generalizarse al resto de las Sedes Universitarias del MININT a nivel nacional, con flexibilidad y adaptabilidad al contexto laboral donde transcurra el aprendizaje de la asignatura de Derecho Internacional Público.

# **INTRODUCCIÓN**

Con la llegada del nuevo siglo, el desarrollo de la tecnología de la Informática y las Comunicaciones alcanza una velocidad increíble, disímiles actividades humanas encuentran en ella un punto de contacto, científicos, ingenieros, artistas, comerciantes, políticos y periodistas convergen en esta nueva rama del conocimiento con sus intereses propios aunque no siempre coincidentes.

La dirección del país preocupada por el mejoramiento de la calidad de vida del pueblo y del perfeccionamiento del sistema educacional, no podía dejar de tener en cuenta los cambios, por lo que se aprueba un plan nacional para informatizar nuestra sociedad.

Se modernizaron los laboratorios de computación en las escuelas remplazando los viejos teclados inteligentes por modernas computadoras dedicadas a desarrollar habilidades en los estudiantes y a brindar una extensa gama de información, pero estas por sí solas no resuelvan el problema, deben surgir productos que hagan posible elevar el nivel de preparación y motivación de los educandos, y serle de gran utilidad al profesor como un medio para el desarrollo de sus clases.

 Hoy en día la Informática como medio de enseñanza cuenta con una amplia gama de programas que pueden ser empleados con múltiples enfoques. Cada uno de estos programas tiene propósitos específicos, dirigidos a contribuir con el desarrollo de diferentes funciones del proceso enseñanza - aprendizaje.

En dependencia de las características del Software Educativo se ha venido estableciendo una agrupación y una clasificación de los mismos tomando como elemento clasificador la función que realizan dentro del procesos de enseñanza -

aprendizaje. Es usual encontrar en la literatura clasificaciones como las siguientes: Tutoriales, Entrenadores, Evaluadores, Simuladores, Libros Electrónicos, Juegos Instructivos, etc.

Según los autores Alessi y Trollip se debe tomar en consideración que algunos de estos programas están concebidos para ser empleados dentro de una actividad docente regulada, orientada y dirigida por el profesor, mientras que otros están diseñados para ser empleados por el estudiante en su actividad independiente, después de recibir una orientación previa para su uso, o simplemente, para ser empleados en procesos de autoaprendizaje.

Como parte de las transformaciones para el mejoramiento de la educación se introducen las Nuevas tecnologías de la información y las comunicaciones en la Sede Universitaria del MININT "Julio Rivasflecha Galán" de la provincia de Holguín, allí se encuentra montado un circuito cerrado de televisión para impartir teleclases y laboratorios de computación para elevar las habilidades y conocimientos de los estudiantes con software educativos para las diferentes materias que se imparten en el centro.

En esta institución creada como parte de la universalización de la enseñanza en Cuba, se estudia la carrera de Derecho, la que recoge varias asignaturas y especialidades entre las que se encuentra Derecho Internacional Público, con contenidos apropiados para vincular la informática y de esta forma apropiarse de un contenido más actualizado y moderno.

En el Programa Ramal 7 Educación de Adultos que recoge como problemas apremiantes

- Profundización en el trabajo con los Cursos de Superación Integral para jóvenes.
- Cómo atender a la nueva población subescolarizada.
- Sistematización de las experiencias desarrolladas en el campo de la alfabetización y la postalfabetización internacionalmente.
- Perfeccionamiento del trabajo pedagógico en las prisiones.
- La Educación de Adultos y el Mundo del trabajo (Experiencias del plan Álvaro Reynoso.
- La educación a distancia en la EDJA.
- La formación de valores y la prevención en las personas jóvenes y adultas.
- La formación de masteres y doctores en la EDJA

Y entre sus prioridades:

- La sistematización de los fundamentos teórico-metodológicos de las experiencias aplicadas en los programas de alfabetización y postalfabetización en el mundo.
- Los fundamentos teóricos metodológicos de la Educación de adultos en Cuba.
- La formación científica y académica del personal que trabaja en la Educación de Adultos en función de elevar la calidad de su desempeño.
- Fortalecimiento de las Cátedras de alfabetización y Educación de Adultos de los Institutos Pedagógicos en cada provincia como fuente primaria del trabajo científico.
- Implementación de la Educación a distancia atendiendo a las diferentes modalidades de la Educación de Adultos.

Teniendo en cuenta que en el Banco de Problemas de la institución se encuentra: insuficiencias en el proceso de enseñanza aprendizaje de la asignatura Derecho Internacional Público que se imparte a los estudiantes del 4to año de la carrera de Derecho y los resultados de las diferentes visitas de ayuda metodológica efectuadas al centro, las que corroboran la existencia de esta dificultad, se hizo necesario efectuar un estudio de diagnóstico al estado actual del aprendizaje de la asignatura Derecho Internacional Público que se imparte a los estudiantes de cuarto año de la Sede Universitaria del MININT "Julio Rivasflecha Galán" de Holguín, durante el mismo:

- Se encuestaron a los 3 profesores que imparten la asignatura.(ver anexo 1)
- Se encuestaron 30 estudiantes que reciben la asignatura.(ver anexo 2)
- Se observaron 12 clases. (ver anexo 3)

Al triangular el resultado obtenido del diagnóstico aplicado se revelaron las siguientes **Insuficiencias:**

 Insuficiente explotación de la computadora como medio de enseñanza interactivo para adquirir conocimiento, lo que impide el acceso de los estudiantes y docentes a las nuevas legislaciones y documentación digitalizada.

 Poco interés y motivación por la asignatura, lo que afecta en la adecuada apropiación de los contenidos de su programa.

 No existencia y uso de otros medios de enseñanzas para impartir la asignatura que propicien un correcto aprendizaje de la misma.

 No existencia de un compendio bibliográfico que recoja la información básica de la asignatura, la cual hasta el momento se encuentra dispersa.

También se arrojaron los siguientes resultados: en la entrevista los profesores y estudiantes consideran vital el uso de las TIC en la escuela moderna teniendo en cuenta los medios con que cuenta la escuela en el campo de la tecnología, por lo que se debería fortalecer su uso con este fin, en el caso de los estudiantes enfatizan en la poca bibliografía, además de resaltar la prioridad hacia el uso de la computadora como fuente de búsqueda del conocimiento, por tanto concluimos que los problemas que influyen en el aprendizaje y estudio del Derecho Internacional Público constituyen una problemática a investigar.

La revisión bibliográfica realizada con respecto al tema mostró importantes investigaciones en torno a esta problemática entre ellas se destacan: González Castro (1986), Lombillo (2009), Moreira (2004), Arenas (2008), los que hacen una importante valoración sobre la temática de los medios de enseñanza, a pesar de estas relevantes contribuciones, en el contexto que nos ocupa no se han resuelto los problemas, siendo necesario dirigir la investigación hacia la contextulización de la misma a las características de los estudiantes y el tipo de enseñanza del que se trata.

Por lo que se plantea el siguiente **Problema Científico:**

¿Cómo contribuir a elevar el aprendizaje en la asignatura Derecho Internacional Público que se imparte en el cuarto año de la Carrera de Derecho en la Sede Universitaria del MININT "Julio Rivasflecha Galán" en Holguín?

Enmarcado en el siguiente **Objeto de Investigación:**

Proceso de Enseñanza-Aprendizaje de la asignatura Derecho Internacional Público.

### Declarando como **Campo de Acción:**

La computación como Medio de Enseñanza para el estudio del Derecho Internacional Público.

Determinando como **Objetivo**:

Elaborar un Sitio Web como medio de enseñanza que contribuya a elevar el aprendizaje de la asignatura Derecho Internacional Público que se imparte a los estudiante de 4to año de la carrera de Derecho en la Sede Universitaria del MININT "Julio Rivasflecha Galán" de Holguín.

Para lograr el objetivo planteado se trazan las siguientes **Preguntas Científicas:**

**1.** ¿Cuál es el estado actual del Proceso de Enseñanza-Aprendizaje de la asignatura Derecho Internacional Público que se imparte a los estudiantes de 4to año de la carrera de Derecho?

**2.** ¿Cuáles son los fundamentos teóricos y metodológicos que sustenta el uso de las Web educativas dentro del proceso de Enseñanza-Aprendizaje del Derecho Internacional Público?

**3.** ¿Cómo elaborar un Sitio Web que favorezca el proceso de Enseñanza-Aprendizaje del Derecho Internacional Público?

**4.** ¿Cómo demostrar la efectividad de la aplicación del Sitio Web en la Sede Universitaria del MININT "Julio Rivasflecha Galán"?

### **Precisando Como Tareas:**

**1.** Caracterizar el estado actual del Proceso de Enseñanza- Aprendizaje del Derecho Internacional Público en los estudiantes del 4to año de derecho de la sede universitaria.

**2.** Fundamentar teóricamente acerca del uso de la computación como medio de enseñanza dentro del Proceso de Enseñanza-Aprendizaje del Derecho Internacional Público.

**3.** Elaborar un Sitio Web que favorezca el proceso de Enseñanza-Aprendizaje de la asignatura derecho internacional público en la Sede Universitaria del MININT "Julio Rivasflecha Galán".

**4.** Valorar la efectividad de la aplicación del Sitio Web en la práctica.

#### **Método de Investigación Empleados:**

De nivel **empírico** fueron:

La **entrevista** y **encuesta**: para obtener información de alumnos y docentes sobre las insuficiencias del proceso de Enseñanza-Aprendizaje en la asignatura de Derecho Internacional Público en el cuarto año de la Carrera de Derecho en la Sede Universitaria del MININT "Julio Rivasflecha Galán".

La **observación** del proceso pedagógico de las clases de la asignatura de Derecho Internacional Público en el cuarto año de la Carrera de Derecho en la Sede Universitaria del MININT "Julio Rivasflecha Galán",

De nivel **teórico** se empleó:

El método **Análisis - Síntesis**, para caracterizar las posiciones teóricas acerca del empleo de los ordenadores en el proceso de Enseñanza-Aprendizaje de la asignatura de Derecho Internacional Público en el cuarto año de Carrera de Derecho en la Sede Universitaria del MININT "Julio Rivasflecha Galán", en particular para comprender y tomar posiciones sobre los diferentes enfoques existentes sobre el empleo de los ordenadores en la educación, y para definición de conceptos, sus interrelaciones, además.

El método **Dialéctico- Materialista** el cual otorga mayor veracidad al trabajo, al ofrecer perspectivas de solución a uno de los problemas de la escuela cubana actual.

Para realizar esta investigación se asumió la siguiente

**Población:** Profesores que imparten la asignatura de Derecho Internacional Público y estudiantes del 4 año que cursan estudio de la asignatura en la Sede Universitaria del MININT "Julio Rivasflecha Galán" del municipio Holguín. Total de profesores: 3 Total de estudiantes: 79

**Muestra:** Aleatoria simple, empleando el método de cálculo que se muestra en el anexo 5. Total de profesores: 2 Total de estudiantes: 30

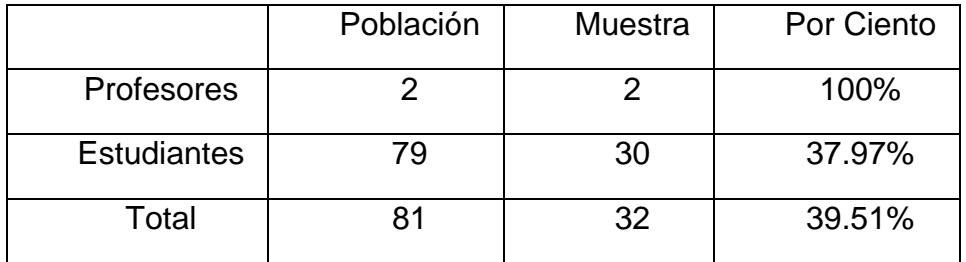

En esta investigación se tiene como **Aporte:**

La propuesta de un **Sitio Web** para su uso como Medio de Enseñanza en las clases; que le permitirán al profesor que imparte la asignatura de Derecho Internacional Público contar con una herramienta que favorezca el proceso de Enseñanza-Aprendizaje en correspondencia con: un mayor uso de la computadora en función de la clase.

# **EPÍGRAFE 1**

# **1- Estado actual del proceso de Enseñanza-Aprendizaje de la asignatura Derecho internacional público**

El Derecho Internacional Público es una rama del Derecho que se inserta dentro de la disciplina Derecho Internacional, constituyendo una asignatura independiente del plan de estudio, **teniendo como objetivo fundamental regular las relaciones que se producen en la esfera internacional, es decir, entre los sujetos internacionales, cuya finalidad radica en el mantenimiento de la paz internacional y la cooperación entre los Estados.**

Teniendo en cuenta la situación internacional en los momentos actuales y los cambios constantes y vertiginosos que se producen en la esfera internacional se hace necesario el estudio de esta rama del saber jurídico en función de la profesión de los miembros del Ministerio del Interior, fundamentado en el encargo social del egresado.

El Derecho Internacional Público surge como consecuencia de las relaciones existentes entre Estados, pues estas podrían provocar conflictos, dando inicio a los principios, instituciones y normas jurídicas de este Derecho.

Con esta asignatura se cierra el ciclo de estudio de la carrera, por lo que los estudiantes deben haber recibido de manera íntegra los contenidos relativos a las disciplinas Fundamentos Históricos y Teóricos del Estado y el Derecho, Derecho Civil así como el Derecho de la Administración y la Empresa.

Para la mejor comprensión de la misma el estudiante debe ubicarse en el contexto internacional y dominar que estas **normas jurídicas son imperativas universales y de estricto cumplimiento por los sujetos que participan de las relaciones internacionales.**

La asignatura debe inculcar en el futuro egresado la convicción de que actúe durante su desempeño profesional siendo fieles veladores de los principios y categorías que rigen esta rama del saber jurídico.

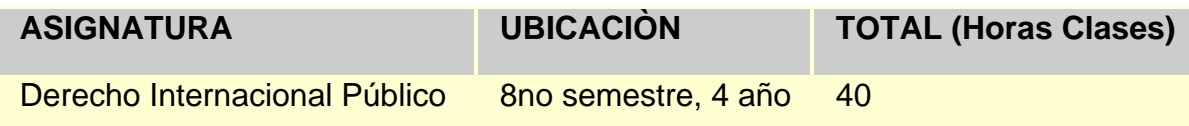

# **1.1 OBJETIVOS GENERALES**

### **Educativos:**

Consolidar la convicción de la necesidad de aplicar los principios, leyes, categorías y razonamientos lógicos de la dialéctica en el análisis e interpretación de los principios, normas e instituciones que regulan las relaciones jurídicas con elemento extranjero y las relaciones internacionales.

### **Instructivos:**

Analizar las soluciones técnico jurídico que brinda el Derecho Internacional mediante la aplicación de los principios, leyes y categorías que lo regulan utilizando los conocimientos de las distintas ramas del Derecho.

### **CONTENIDO DE LA DISCIPLINA**

### **SISTEMA DE CONOCIMIENTOS**

El Derecho Internacional Público. Generalidades. Concepto de Sujeto del Derecho Internacional Público. Clasificación. Distinción entre el Estado y las Organizaciones Internacionales. Las personas, sus clases y significación para el DIP. Los territorios, sus clases y régimen jurídico. Regulaciones internacionales sobre los Derechos Humanos. Las relaciones internacionales.

### **SISTEMA DE HABILIDADES**

• Interpretar los principios, normas e instituciones del Derecho Internacional Público, partiendo de su ámbito de validez, que le permita una adecuada actuación profesional.

• Distinguir las clases de sujetos del Derecho Internacional Público, atendiendo a su naturaleza jurídica, elementos, rasgos distintivos y la influencia que los mismos ejercen en el desarrollo armónico de las relaciones internacionales.

• Analizar las teorías y legislaciones internacionales relativas al Derecho Internacional aplicando las normas de solución a los conflictos que se generan dentro de la esfera internacional.

### **SISTEMA DE VALORES**

Consolidar la convicción de la necesidad de aplicar los principios, leyes, categorías y razonamientos lógicos de la dialéctica en el análisis e interpretación de los principios, normas e instituciones que regulan las relaciones jurídicas con elemento extranjero y las relaciones internacionales lo cual le permitirá elevar su cultura general, comprender el humanismo que caracteriza a la Revolución Cubana y la necesidad de la solidaridad en las relaciones internacionales, utilizando como fuentes las tradiciones de lucha de nuestro pueblo y el trato a la población civil y prisioneros de guerra, así como la experiencia adquirida en conflictos bélicos en otros países donde nuestras fuerzas han participado como expresión de internacionalismo, dejando demostrado la importancia de la fidelidad, responsabilidad, incorruptibilidad , dignidad y respeto a la libre determinación de los pueblos.

### **1.2 INDICACIONES METODOLÓGICAS Y DE ORGANIZACIÓN**

El objeto de estudio de la Disciplina Derecho Internacional Público lo constituye el conjunto de las relaciones multifacéticas y los distintos contenidos que abarcan las normativas jurídicas nacionales y extranjeras o entre el Estado Cubano, como sujeto político-jurídico de la soberanía con otros Estados y el estudio de normas jurídicas con sus objetivos y regulaciones.

A partir de ese mencionado objetivo pedagógico la integración de esta asignatura con otras disciplinas permite sistematizar y uniformar el estudio en la interpelación activa de esas ramas del Derecho en su secuencia lógica, dado el contenido de estas constituyen premisas ineludibles para la consecución de determinadas habilidades profesionales sucesorias para nuestros combatientes en sus distintas direcciones de trabajo.

El papel que desempeña en el plan de estudio es dotar a los estudiantes de los principios, derechos y categorías básicas en los que se sustentan las relaciones interestatales, así como las relaciones en la que al menos uno de los sujetos es extranjero, determinando su régimen de aplicación, preparándolos para una correcta solución a los problemas que se les presente en su desempeño profesional.

La disciplina aporta al egresado los conocimientos esenciales para su desempeño en su función profesional, pues aunque no se pretende la formación de un especialista en Derecho Internacional, las crecientes y multifacéticos relaciones internacionales que desarrolla nuestro país en el contexto internacional la hacen necesaria.

La integración de una disciplina orgánica debe contribuir a la sistematicidad pedagógica y a la tipicidad de cada asignatura evitando así indebidas especialidades.

La Disciplina Derecho Internacional, por las características de los contenidos que abarca está ubicada en el último año de la carrera. Metodológicamente se inicia con el Derecho Internacional Público y cierra con el Derecho Internacional Privado, debido a que la precedencia de otros conocimientos jurídicos resultan imprescindibles para la asimilación de las mismas.

El Derecho Internacional Público es una rama del derecho que se inserta dentro de la disciplina Derecho Internacional, constituyendo una asignatura independiente, teniendo como objetivo fundamental regular las relaciones jurídicas que se producen en la esfera internacional, es decir, entre los sujetos internacionales, cuya finalidad radica en el mantenimiento de la paz internacional y la cooperación entre los Estados.

Como segunda asignatura que tiene la disciplina se encuentra el Derecho Internacional Privado que es una rama independiente del ordenamiento jurídico, tiene como finalidad determinar la ley aplicable a la relación jurídica con elemento extranjero, entendiéndose por este los sujetos, el lugar de realización del acto y el lugar de ubicación de los bienes, lo que implica necesariamente que esté interrelacionado con diferentes sistemas jurídicos.

Considerando las características de la disciplina serán utilizadas como formas de enseñanza las conferencias, seminarios, y clases prácticas en los temas que las condiciones lo permitan.

Los seminarios tendrán como objetivo fundamental la consolidación de los aspectos tratados a través de sus comprobaciones, requiriéndose de una buena preparación para los mismos. En cuanto a las clases prácticas el estudiante se enfrentará a situaciones problemáticas para dar solución a las mismas.

La forma de evaluación será a través de los controles frecuentes, los seminarios y las clases prácticas, así como la aplicación de un Examen Final en la asignatura de Derecho Internacional Público.

Los medios auxiliares a utilizarse serán la pizarra, retroproyector, vídeo educativo, mapas y cualquier otro que resulte de utilidad.

Para la mejor comprensión de las asignaturas, será necesaria la vinculación de todas las actividades docentes a la realidad del Derecho Internacional Público y su

estrecha vinculación con la actividad profesional de nuestros combatientes, lo que precisa de los docentes del dominio de estas improntas.

# **EPÍGRAFE 2**

# **2- Fundamentación teórica sobre el empleo de la computación como medio de en enseñanza en el Proceso de Enseñanza-Aprendizaje**

La utilización de la informática se va volviendo algo cada vez más usual e indispensable en el mundo actual, y ya es prácticamente imposible concebir una actividad humana en que la misma no esté presente, en una u otra medida, esto hace que se haya convertido en parte habitual de la vida, lo mismo cuando se trabaja, se aprende, se juega o se descansa.

La computadora es solo un instrumento, un medio, que correctamente usado puede colaborar mucho a que se obtengan logros del desarrollo y el aprendizaje pero él, por sí solo, no lo puede hacer. Por supuesto, el desarrollo tecnológico conlleva a la necesidad de la inclusión de la computadora en la institución educacional y esto necesariamente tiene que provocar una transformación progresiva del sistema didáctico virtual que se realice al grupo de estudiantes, del cual se derivan como una consecuencia natural vías y propuestas metodológicas distintas a las usualmente aplicadas en el proceso educativo.

La computadora debe entonces ayudar al estudiante a trabajar con sus mentes, no a responder de manera automática. Debe ser un medio del desarrollo intelectual y no una respuesta mecánica a estímulos de una cierta significación.

# **2.1- Posibilidades que brinda la computación al proceso Enseñanza-Aprendizaje**

Desempeña un papel importante para la motivación del aprendizaje, esto influye positivamente al desarrollo integral del estudiante por las siguientes razones:

 Brinda la posibilidad de observar, interactuar con procesos que en ocasiones no son posible apreciar directamente en el medio circundante.

 Permite la interacción constante entre la fuente de información y el estudiante.

 Aumenta la concentración de la atención en los alumnos y es notable su influencia en el desarrollo emocional y motivacional.

 El estudiante adopta una posición activa en la construcción del conocimiento, se familiariza con las nuevas tecnologías de la información y la comunicación y sus formas esenciales del trabajo, lo que coincide de manera favorable en su cultura general e integral.

 Contribuye el desarrollo de formas de razonamiento lógico, la actividad grupal y además a la formación de cualidades de la conducta y la personalidad.

Fomenta la seguridad en la toma decisiones.

Enriquece, desarrolla y perfecciona el lenguaje.

 Favorece la creación y apreciación estética, enriqueciendo la vida espiritual.

# **2.1.1- Ventajas de la utilización de la PC como vía para proporcionar el aprendizaje**

¾ Propicia el interés y la motivación. La inclusión de la PC estimula a los alumnos a querer, lo que constituye un motor impulsor en el proceso de aprendizaje, pues incita la actividad y al pensamiento. Por otra parte, la motivación hace que los estudiantes dediquen más tiempo a trabajar y, por tanto, es más probable que aprendan más.

¾ Propicia la interacción y continúa la actividad intelectual. La utilización de determinados software facilita la interacción activa con la PC y la comunicación con otros estudiantes que pueden estar kilómetros de distancia.

¾ Propicia el desarrollo de la iniciativa. La constante participación de los alumnos propicia el desarrollo de su iniciativa ya que se ven obligados a tomar

decisiones nuevas ante las respuestas de la PC. En esta interacción se promueve trabajo autónomo, riguroso y el colectivo.

¾ Propicia el aprendizaje a partir de los errores. Determinados software permiten un rápido "feedback" a las respuesta del usuario, lo que posibilita conocer sus errores justo en el momento en que se producen, asimismo algunos de estos software ofrecen la posibilidad de ensayar nuevas respuestas o facilidades de superarlas.

¾ Propicia el trabajo en grupo y el cultivo de actividades sociales, el intercambio de ideas y la cooperación. El trabajo en grupo estimula los integrantes a la discusión empática, a la búsqueda de soluciones a problemas, a la crítica constructiva y el intercambio de los descubrimientos. Además el trabajo en grupo contribuye a que el cansancio aparezca más tarde, y que algunos alumnos razonen mejor cuando ven resolver un problema a otro que cuando lo hacen individualmente.

¾ Propicia la interdisciplinariedad. Las tareas educativas realizadas con utilización de la PC permiten obtener un alto grado de integración entre diferentes disciplinas, pues ésta, atendiendo su versatilidad y gran capacidad de almacenamiento permite realizar diversos tipos de tratamientos a una información.

¾ Propicia el desarrollo para la búsqueda y selección de la información. El gran volumen de información que puede estar disponible en un CD o DVD y sobre todo en Internet, exige la puesta en práctica de técnicas que ayuden a la localización del información que se necesita y a su posterior valoración.

¾ Favorece el acceso a información de todo tipo.

 $\triangleright$  Permite la visualización y la simulación de procesos microscópicos y/o peligrosos para la vida humana.

#### **2.2-El uso de la computación como medio de enseñanza:**

**El uso de este medio constituye una vía rica en recursos para la sensoperfección, permite al estudiante la posibilidad de observar, escuchar** 

**y de una forma dinámica interactuar con los recursos que nos brindan los programas, software y otras aplicaciones en la asimilación de la gran gama de conocimientos, además de las posibilidades de transformación determinadas situaciones que se les presenten en el curso de su solución.** 

# **Los medios de enseñanza son los componentes del proceso docente educativo que aún actúan como soporte material de los métodos con el propósito de lograr los objetivos planteados (González Castro. 1986. p 48)**

Los medios de enseñanza son los elementos facilitadores del proceso, responden a la pregunta "¿Con qué?" Y están conformados por un conjunto, con carácter de sistema, de objetos reales, sus representaciones e instrumentos que sirven de apoyo material para la consecución de los objetivos .Se subraya el carácter de sistema de los medios, esto es así porque la función que unos no pueden cumplir por sus características estructurales y la propia información que transmiten es complementada por otros medios del sistema. Los medios deben ser empleados tanto para la actividad de enseñanza como la de aprendizaje; esto responde a la interrelación entre los componentes personales y no personales del proceso de enseñanza - aprendizaje.<sup>[1](#page-23-0)</sup>

Los medios de enseñanza son considerados el sostén material de los métodos y están determinados, en primer lugar, por el objetivo y el contenido de la educación, los que se convierten en criterios decisivos para su selección y empleo. $2$ 

La relación maestro alumno ocupa un lugar fundamental en este contexto del proceso docente - educativo; el maestro tiene una función importante y los medios

<span id="page-23-0"></span><sup>1</sup> *García Otero. 1998. p 23*

<span id="page-23-1"></span><sup>2</sup> *Trujillo, p 12*

de enseñanza multiplican las posibilidades de ejercer una acción más eficaz sobre  $\log$  alumnos. $3$ 

**Después de consultadas las definiciones de varios autores en relación con los medios de enseñanza se asume la propuesta emitida por González Castro.** 

### **2.2.1- Importancia de los medios de enseñanza:**

Los medios de enseñanza tienen una gran importancia, desde diferentes puntos de vista, para el proceso de enseñanza - aprendizaje.

Desde el punto de vista **filosófico** el empleo de los medios de enseñanza en la pedagogía socialista se sustenta esencialmente de la teoría del conocimiento leninista. Teoría que tuvo gran significado de llevar la dialéctica al terreno del conocimiento y además, el de introducción de la práctica gnoseológica como base y criterio de la veracidad del saber.

Desde el punto de vista **fisiológico** los medios tienen también gran importancia.

La argumentación fisiológica del papel del conocimiento visual en el proceso de enseñanza se basa la teoría del Pavlov lo sobre los analizadores y los dos sistemas de enseñanza que son base del pensamiento humano. "La palabra no reforzada de lo que se percibe visualmente (...) hace más pobre y tergiversada el flujo de la realidad.

T. Tomaschevski señala que "La gran cantidad de reacciones nerviosas durante las actividades prácticas vía en el cerebro especialmente "el aparato motor" (Pavlov) sus rastros". También aquí las células nerviosas estimuladas son finalmente reunidas en un sistema dinámico de enlaces nerviosos. Este sistema,

<span id="page-24-0"></span><sup>3</sup> *Trujillo, p 13*

una vez formado se puede excitar a voluntad para repartir la misma actividad por la cual fue desarrollado al principio. Así llegamos a los fundamentos fisiológicos de la habilidad, la destreza y los hábitos. **(Citado por González Castro).** 

En este sentido, los medios de enseñanzas encuentran una amplia justificación en el proceso de enseñanza – aprendizaje. Dentro del aprendizaje humano la mayor interrelación con el mundo exterior, se da a través del órgano visual, del mecanismo sensoperceptual de la vista. Por eso, es tan importante el empleo de los medios de enseñanzas y en especial de los medios visuales.

### **2.2.2- Funciones de los medios de enseñanzas:**

1. Comunicar a los estudiantes los nuevos conocimientos formando en ellos una concepción materialista del mundo en sus normas de comportamiento.

2. Pasar de los modelos concretos a los procesos lógicos.

3. Facilitan la formación profesional.

4. Permiten la comprensión del proceso de desarrollo de los descubrimientos científicos.

5. Desarrollan las cualidades cognoscitivas de los estudiantes.

6. Realizan en la enseñanza la teoría con la práctica y a la vez solucionan cuestiones acerca de la sistematicidad.

### **2.2.3- Clasificación de los medios de enseñanza:**

Clasificar es, básicamente, organizar, agrupar, pero no de una manera anárquica, uno a partir de ciertas regularidades que se observan. Es por ello que cada autor que se estudia los medios de enseñanzas, establece la categorización o agrupamiento que más se ajusta a sus posesiones de partida, a sus puntos de referencias.

Cada una de las clasificaciones tiene sus aspectos positivos y negativos, lo que se puede ajustar a las necesidades de cada caso. En el nuestro nos

acogeremos a una de las más clásicas, la de Wilber Schram que los agrupa en etapas o generaciones según aparecieron en historia.

### • **Medios de enseñanza de la primera generación**.

(Láminas, manuscritos, pizarrón, mapas, exposiciones)

# • **Medios de enseñanzas de la segunda generación**.

(Son productos de la máquina de reproducir manuscritos, la imprenta).

# • **Medios de enseñanza de la tercera generación**.

(Aparición de las imágenes y sonidos separados al principio y luego combinadas).

# • **Medios de enseñanza de la cuarta generación**

(Auto instrucción programada, laboratorios lingüísticos, calculadoras eléctricas).

En estos momentos la Revolución ha puesto en las escuelas otros medios que también son de gran importancia, tal es el caso del televisor, el video y la computadora, siendo este último centro principal de este trabajo, medio este que se ha convertido en el foco de atención de todos estudiantes gracias a las facilidades que se tiene.

### **2.3- La computadora como medio de enseñanza. Los Software Educativos:**

La utilización de la computación el proceso de enseñanza-aprendizaje, como elementos auxiliares de enseñanza, es una práctica generalizada en la sociedad moderna, motivados por su propio desarrollo tecnológico, entre otros factores. Este, desde el inicio, ha sido un tema de discusión e investigación de la posesión a ocupar por esta herramienta en dicho proceso, así como los métodos y concepciones relacionadas con su uso.

La computadora es un medio de enseñanza al igual que un libro o un vídeo, pero con mayor nivel de interactividad, elemento a tener en cuenta al decidir el medio a utilizar en un momento dado.

La computadora y el software educativo, como medios de enseñanza, resultan un eficiente auxiliar del profesor en la preparación e impartición de clases ya que contribuyen a una mayor ganancia metodológica y a una racionalización de las actividades del profesor y los alumnos.

Los cambios tecnológicos operados en las últimas décadas en la esfera de la Informática hacen que se plantee a la Educación la necesidad de transformar los sistemas de enseñanza.

El conocimiento de las diferentes técnicas computacionales ocupa un lugar principal en la formación de todo profesional. Es esto lo que nos hace pensar que la tecnología de las computadoras se haga compatible con los fenómenos cognitivos y las situaciones didácticas asociadas al proceso de enseñanza – aprendizaje.

La pedagogía moderna no puede dejar de considerar los avances técnicos y tecnológicos de nuestra época. Por tanto, debe ser capaz, partiendo del papel que tienen los medios en el proceso de enseñanza y sobre la base de requerimientos pedagógicos, utilizar todos estos recursos en el lugar que le corresponda con el fin de favorecer el logro de los fines que se propone considerando además lo que ello determina en el resto de los componentes del propio proceso.

Una de las limitaciones presentadas para introducir la computadora en la escuela, ha sido la resistencia de los maestros a utilizar la nueva tecnología. En algunos casos porque no quieren verse desplazados en sus funciones por un equipo, y otros porque no se sienten capacitados ni pueden estar al día, en relación con el desarrollo acelerado de la informática.

No obstante, la computadora se ha expandido rápidamente en el sistema educativo, ya sea como objeto de estudio, como medio de enseñanza o como instrumento de trabajo. En cual quiera de las tres formas, es de vital importancia que el maestro analice cuándo, cómo y en qué momento realmente se justifica su uso.

El autor coincide con la idea expuesta por el profesor húngaro Rahoni, recogido en las tesis de García de la Vega<sup>[4](#page-28-0)</sup>, expresa "...Las computadoras son máquinas de enseñar universales, que permiten realizar a un nivel cualitativamente superior las funciones de todos los medios técnicos creados hasta el momento con fines docentes…", este concepto enmarca las potencialidades del medio dentro de proceso de enseñanza, aspecto que se debe tener en cuenta a la hora de su utilización en la docencia.

Enseñanza con computadoras: considera la computadora como medio para enseñar y lo asocian a las características del software que se emplea con este fin. Clasifican el software como tutoriales, entrenadores, simuladores, juegos instructivos, examinadores, ambientes de resolución de problemas, herramientas de enseñanza (incluye procesadores de textos, hojas de cálculo, etc...) Sistemas expertos, etc.

#### **2.4-. El software educativo cubano. Sus pasos en educación**

#### **Concepto de software educativo:**

El calificativo de "educativo" se añade a cualquier producto diseñado con una intencionalidad educativa. Los programas educativos están pensados para ser utilizados en un proceso formal de aprendizaje y por ese motivo se establece un

<span id="page-28-0"></span><sup>4</sup> *González Castro Vicente (1986). – 436p.* 

diseño específico, a través del cual se adquieran conocimientos, habilidades, procedimientos, en definitiva, para que el estudiante aprenda. Entre estos productos hay algunos que están centrados en la transmisión de determinados contenido mientras que otros son más procedimentales, se dirigen hacia el soporte en la adquisición de una determinada habilidad o desarrollo de estrategias (programas de ayuda a la resolución de problemas, a la escritura, etc.). En inglés se utiliza el término courseware para referirse a los programas de tipo instructivo pero también se utiliza el adjetivo "educativo", es decir, todos aquellos programas realizados con una intencionalidad, una finalidad educativa.

A modo de resumen y con la finalidad de establecer una guía se define el software educativo como: "programa para computadora, que transforma a esta en una máquina con fines educativos, es decir, capaz de propiciar el desarrollo de competencias, procedimientos y aprendizajes en un contexto socio histórico determinado y que tiene en cuenta las regularidades grupales del personal al que va dirigido".

No constituyen software educativo aquellos que no han sido elaborados con fines didácticos y son de uso general en el mundo empresarial. Tal es el caso de los procesadores de texto, hojas de cálculo, editores gráficos, etc... Estos programas aunque pueden desarrollar función didáctica no han estado elaborados con esta finalidad.

Existen diversos criterios de clasificación del software educativo, unos se basan en las funciones didácticas de la actividad que simulan, otros en las teorías de aprendizaje en que se sustenta, otros según una forma de organización de enseñanza que modelan, etc. Unas de las más comunes surgiera la existencia de los tutoriales (programas orientados a la introducción de contenidos basados en diálogos hombre máquina que conducen al aprendizaje), entrenadores o evaluadores y simuladores (orientados al desarrollo o control de habilidades o procesos), juegos instructivos los, que a través de componentes lúdicos promueven el aprendizaje a través del entrenamiento, etc. Otras clasificaciones se

fundamentan en las teorías de aprendizaje a que se afilian, así se asocia a los tutoriales clásicos con corrientes contratistas, a los tutores inteligentes con corrientes cognitivitas, a los entornos libres hipermediales con teorías constructivitas, etc. Lo importante es recordar que todo proceso de clasificación es un proceso de abstracción de la realidad que el hombre realiza con fines organizativos, en lo que pretende destacar lo singular de un objeto o fenómeno.

El software educativo se puede clasificar atendiendo a varios criterios. Muchos autores han abordado el tema, entre los que se encuentran: Boris (2003), Gutiérrez (2003), Vaquero (2003), Méndez (2003) y Galvis (2000). Todos ellos coinciden en plantear que estos productos tienen como rasgos comunes ser:

- ❖ Programas para computadora.
- Poseen intencionalidad educativa.

 Se elaboran con fines didácticos, es decir, con la finalidad de propiciar el proceso de enseñanza aprendizaje.

Además del explicado anteriormente, el software educativo tiene rasgos esenciales que lo distinguen de los demás productos similares. En la actualidad existe una gran variedad de criterios clasificatorios, teniendo en cuenta que pueden presentar rasgos tan diversos como:

Los que aparentan un laboratorio o una biblioteca.

 Los que representan una función instrumental como una máquina de escribir o una calculadora.

❖ Los que se presentan como libros o juegos.

- ❖ Los que se presentan como evaluadores.
- ❖ Los que se presentan como expertos.

**En este trabajo se asumen la clasificación de Marqués (2002) quien clasifica el software educativo en:** 

 Según su estructura: tutorial (lineal, ramificado o abierto), base de datos, simuladores, constructor, herramientas.

 Según sus base de datos: cerrado, abierto (base de datos modificables).

 Según los medios que integra: convencional, hipertexto, multimedia, hipermedia, realidad virtual.

 Según su "inteligencia": convencional, experto "o con inteligencia artificial".

 Según los objetivos educativos que pretende facilitar: conceptuales, procedimentales, actitudinales (o considerando otras taxonomías de objetivos).

 $\div$  Según las actividades cognitivas que activa: control psicomotriz, observación, memorización, evaluación, comprensión, interpretación, comparación, relación (clasificación, ordenación), análisis, síntesis, cálculo, razonamiento (deductivo, inductivo, crítico), pensamiento divergente, imaginación, resolución de problemas, expresión (verbal, escrita, gráfica…), creación, exploración, experimentación, reflexión meta cognitiva, valoración.

 Según el tipo de interacción que propicia: recognitiva, reconstructiva, intuitiva/global, constructiva.

 Según su función en el aprendizaje: instructivo, revelador, conjetural, emancipador.

 Según el tratamiento de errores: tutorial (controla el trabajo del estudiante y lo corrige), no tutorial.

 Según su función en la estrategia didáctica: entrenar, instruir, informar, motivar, explorar, experimentar, expresarse, comunicarse, entretener, evaluar, proveer recursos (calculadora, comunicación telemática)).

 Según su diseño: centrado en el aprendizaje, centrado en enseñanza, proveedor de recursos.

El software educativo en la escuela cubana ha evolucionado de manera significativa. De un enfoque de trabajo básicamente en software que abordan aspectos específicos y puntuales del proceso de enseñanza - aprendizaje como la acentuación gráfica de la Lengua Española, el uso de grafemas, las habilidades de cálculo, el Movimiento Rectilínea Uniforme, etc., se ha pasado a un enfoque netamente "curricular extensivo" orientado a constituir un soporte informático pleno para los diferentes niveles de enseñanza sobre la base de series o colecciones de software que responden a la concepción de "hiperentornos de aprendizaje" en los que se entremezclan diversas tipologías de software educativo (tutoriales, entrenadores, simuladores, juegos, etc.) en "entornos libres hipermediales".

Ha sido reiterada en múltiples ocasiones la importancia que tiene el componente mediático en el concepto del profesor integral, nos referimos al uso de la televisión, el video y la computación, en particular el empleo de la computadora como medio de enseñanza – aprendizaje.

El software educativo producido en nuestro país hasta el momento había tenido un carácter puntual, o sea, se refería al tratamiento de aspectos específicos del proceso de enseñanza aprendizaje, definidos en la mayoría de los casos a partir de la intuición de sus productores y muy pocas ocasiones como resultado de investigaciones pedagógicas pertinentes. La aplicación de este tipo de software no podía tener un carácter sistémico y por tanto su efectividad era poco perceptible. Por el contrario, la colección "El Navegante" se presenta con un carácter circular extensivo, esto significa que el software constituye un soporte informático pleno para el proceso docente para cada una de las asignaturas y grados para las que el programa va dirigido, esto se puede expresar de la siguiente forma: todos los contenidos del programa de la asignatura son cubiertos por el software al igual que la colección Multisaber destinada a la educación primaria donde se inserta en los programas de estudios.

**Clasificación: Los criterios de clasificación son lo siguientes:** 

### **1. Según relación alumno profesor:**

 Aplicaciones para utilizar por los estudiantes en presencia del profesor.

Aplicaciones a utilizar por los alumnos de manera independiente.

# **2. Según las características del software** educativo:

- Tutorial
- Simuladora
- **Entrenadora**
- Juegos
- Otros

# **Contenido: se debe validar el contenido del programa teniendo en cuenta:**

- Nivel científico de la información
- Vocabulario
- Nivel de actualidad
- **Claridad**
- **Secuencia**
- **Precisión**

**Orientaciones:** Se valida la base orientadora de la acción que ofrece el programa en dependencia de la clasificación relación profesor - alumno.

**Potencialidad:** Este atributo evalúa cuanto supera esta aplicación a otro medio de enseñanza en cuanto a: efectos del sonido, video, animación, interacción con el usuario, simulación, velocidad de cálculo, etc.

También puede darse el caso de que ninguno de estos medios supere a una muestra real del objeto de estudio, el cual es posible presentar al estudiante.

**Estrategia pedagógica:** En el caso de que el programa esté elaborado para ser utilizado sin la presencia del profesor debe tenerse en cuenta la efectividad que representa la estrategia pedagógica con que la aplicación guía al estudiante durante su ejecución. Es importante valorar las potencialidades que brinda el software en el tratamiento individualizado que es capaz de dar a cada estudiante.

**Complejidad:** Se debe tener en cuenta la dosificación de la información considerando diferentes niveles de complejidad. Esto también es válido en la ejercitación, simulación o juegos.

**Tiempo:** Se debe considerar la utilización del programa o parte de el en un tiempo adecuado. La modularidad que presente el programa puede contribuir en este sentido

**Para dar cumplimiento al objetivo estético se tienen cuenta:** diseño, colores, y tamaño de letra, organización de la información, cumplimiento de los parámetros y normas educación ambiental, diferentes escenarios, los cuales deben estar en correspondencia con los requerimientos psicopedagógicos y de higiene escolar que permita un ambiente adecuado, pero que a su vez ilustre de manera eficiente la situación dada.

El objetivo operacional está vinculado con las características propias de los medios de enseñanza computarizados. Aquí se considera si el programa brinda en cada momento la ayuda necesaria (ejemplo: teclas activas en cada paso) así como las posibilidades de tránsito de una zona de información a otra.

Por supuesto que las acciones a emprender para familiarizar el estudiante con la computadora, de forma tal, que pueda resolver un problema o parte del mismo, realizar un tratamiento adecuado de la información utilizando la computadora o poder adaptarse a los rápidos cambios de la tecnología, deben ajustarse a la edad y al nivel escolar.

Las mociones básicas que van creando en el alumno una cultura informática, deben introducirse desde edades tempranas y formar parte del currículum en todos los niveles de enseñanza. El estudiante que hoy educamos no puede estar

ajeno a las transformaciones que ocurre en la sociedad a partir del uso de la computadora y tendrá que estar preparado para cuando alcance niveles superiores, donde tendrá que realizar un tratamiento informático científico y técnico, y asimilar los cambios tecnológicos del futuro.

La computadora es un medio de enseñanza al igual que un libro o un video, pero con mayor nivel de interactividad, elemento a tener en cuenta al decidir el medio a utilizar en un momento dado, sin embargo, a pesar de sus ventajas la computadora no puede resolver todos los problemas que presentan muchos alumnos en el aprendizaje de algunas materias, como en muchas ocasiones se pretende, pues éstos deben ser resueltos a partir de los métodos y con la metodología de la propia ciencia que lo genera y no esperar de la computadora la solución "mágica".

El uso de la computadora en el proceso pedagógico no es una meta inalcanzable y depende fundamentalmente de la preparación alcanzada por el maestro para utilizarla en las diferentes esferas de su actividad profesional.

#### **2.5- Clasificaciones relacionadas con el aprendizaje del alumno:**

 Aprendizaje a cerca de la computadora: considera la ciencia y tecnología informática como un tema de estudio, cuyo objetivo fundamental es generar una cultura informática desde la básica hasta la especialización. Consiste en aprender a conocer y utilizar la computadora, su funcionamiento, sus ventajas y desventajas.

 Aprendizaje a través de la computadora: Se centra en la utilización de programas computacionales que faciliten el aprendizaje y desarrollo de habilidades. Entre ellos se encuentran los tutoriales, y los entrenadores o ejercitadotes.

 Aprendizaje con la computadora: En este caso la computadora es una herramienta que facilita el aprendizaje sin tener conocimientos en sí. Ejemplo de este tipo son los juegos educativos, los procesadores de texto,
las hojas de cálculo, las bases de datos, los gráficadores, las simulaciones, etc.

 Aprendizaje a cerca de desarrollo del pensamiento con la computadora: El objetivo principal de esta aplicación es la utilización de la computadora como una herramienta con la cual pensar. Incluye el uso de la programación para desarrollar capacidades en la resolución de problemas.

## **2.6 Particularidades de la computadora con medio de enseñanza y sus diferencias con otros medios**

Las máquinas computadoras representan un nivel nuevo y cualitativamente superior dentro de la escala de los medios de enseñanza. Ellas aportan una cualidad nueva: la Interactividad, que las diferencias de todo lo antes empleado como medio y que debe ser considerado como el principal indicador de la necesidad de su uso.

A diferencia de los retroproyectores, la televisión, el cine y el vídeo, o cualquiera otro de los medios de enseñanza que se han profundizado en nuestro siglo, y que sólo pueden establecer la comunicación con el estudiante en una sola dirección, brindando información bajo el control del profesor que dirige la actividad docente, las computadoras son capaces además de recibir y procesar información y a las características del programa que la controla, modificar convenientemente la secuencia de la información ofrecida de forma tal, que su exposición resulte lo más apropiada posible a la dinámica interna del proceso docente durante la clase.

Con sus posibilidades gráficas que cada día nos ofrecen recursos más sofisticados y poderosos, en estos tiempos de los discos láser y la multimedia, las computadoras pueden emular exitosamente el funcionamiento de cualquiera de los medios de enseñanza tradicionales antes mencionados. Pero sería absolutamente inapropiado emplearlas con esos fines, ya que resultan medios sensiblemente más delicados y costosos que un retroproyector o un televisor. Lamentablemente, a cada paso nos tropezamos con programas diseñados con el propósito de ser empleados como medios de enseñanza que no son más que una lastimosa secuencia de pantallas cargadas de información que se sustituyen unas tras otra con sólo oprimir una tecla, tal y como pudiera hacerse a mucho menos costo con un retroproyector, o que estimulan especialmente dos con determinados efectos de animación, lo mismo que pudiera hacerse con mucho mayor realismo y efectividad mediante un vídeo tape o empleando el cine.

En los últimos tiempos se ha prestado atención al análisis y proyección de la educación, la reflexión sobre su contenido y las urgencias a enfrentar para que la misma sea un sistema educativo moderno, creador y servidor de la sociedad.

Aunque el avance dentro de nuestro país en cuanto a la informática ha sido considerable, con la tercera revolución educacional ha surgido la contradicción dialéctica entre lo viejo y lo nuevo ya que los maestros estaban encerrados en el patrón de sus clases y al surgir una nueva tecnología como la computación muchos no comprenden que la utilización de estos medios en sus clases se le hacen más provechosas, más amenas, menos de fatigosas, etc. por eso como dijo José Martí "Es criminal el divorcio entre educación que se recibe en una época y la época".

### **2.7- El sitio Web, Clasificación y funciones**

Existen diferentes definiciones de sitio Web abordados por diversos autores:

"Es el formato que se utiliza para presentar la información en una red. Esta información se puede situar en una computadora externa; ya sea en internet o en una computadora local, entonces se está en presencia de una página a la cual se accede por vía intranet"<sup>[5](#page-37-0)</sup>

<span id="page-37-0"></span><sup>5</sup> *Tutorial HTML. CD – ROM para la carrera de Informática. Versión 3.*

"Un sitio Web es la proposición de un tema determinado a través de un conjunto de páginas Web que contribuyen a la adquisición de la información, a la resolución de problemas donde existe una dependencia de los temas propuestos"[6](#page-38-0)

Luego de hacer un análisis de las anteriores definiciones se asume lo planteado por el Dr. Pérez Marqués Graells (1999) que define a un **sitio Web** (o simplemente **Web**) como:

"Un conjunto de páginas Web interrelacionadas mediante enlaces hipertextuales o programas al efecto, elaboradas por una persona, colectivo u empresa y que tienen unos propósitos concretos: presentar información sobre un tema, distribuir materiales, instruir sobre un tema determinado."<sup>[7](#page-38-1)</sup>

Por lo tanto, atendiendo a su autor los sitios Web pueden ser clasificados en:

Web personales: Cuyo propósito suele ser difundir información recopilada por los titulares del espacio y, generalmente, dar a conocer su currículo u otros temas de interés personal.

Web corporativos: Pertenecen a empresas que quieren difundir su imagen corporativa y muchas veces también ofrecer sus productos y servicios.

Web institucionales: Suelen informar de sus actividades y proporcionar información y servicios del interés de determinados colectivos.

Web de grupos (colectivos, asociaciones, etc.): Su propósito fundamental es facilitar información de interés para los miembros del grupo y ofrecerles canales de comunicación interpersonal.

Web educativas: Cualquier sitio Web puede ser utilizado en un momento determinado como medio para llevar a cabo ciertos aprendizajes, (por ejemplo se pueden aprender cosas a partir de la información que proporcione), no obstante se

<span id="page-38-0"></span><sup>6</sup> *Microsoft Enciclopedia Encarta 2006*

<span id="page-38-1"></span><sup>7</sup> *Márquez Gralles, Pérez. "Criterios para la clasificación y la evaluación de espacios Web de interés educativo" (CD-ROM para la carrera de Informática).*

distingue con el nombre de web educativas solamente a aquellas que tengan una clara utilidad en algún ámbito del mundo educativo.

Por el contenido de este trabajo y la propuesta que se va a defender, se decide profundizar en las **Web educativas**.

Internet en general, y los sitios Web en particular, ponen a disposición una serie de funcionalidades básicas que abren diversas posibilidades de desarrollo y por supuesto formativas. Y precisamente una de estas posibilidades formativas que ofrece la red es la edición de páginas Web, donde se difunden aspectos relacionados con obras de arte. En cuanto a los sitios Web que se pueden  $\text{const}$ lar en Internet, en el ámbito educativo, revelan las siguientes funciones $^8$  $^8$ :

 $\cdot$  Proporcionar información de todo tipo (textual, gráfica, auditiva, audiovisual) y sobre cualquier temática (ciencia, música, artes plásticas, actividades ciudadanas). Para facilitar la búsqueda y localización de esta información hay páginas con completos índices temáticos y programas buscadores.

 Facilitar la obtención de materiales educativos on-line: programas didácticos multimedia, utilidades informáticas, libros, revistas, cursos, documentos en los sitios Web de determinados centros de recursos e instituciones.

 Posibilitar la comunicación con otras personas (correo electrónico, listas, noticias, chats, videoconferencias) para la elaboración de proyectos conjuntos, intercambio de ideas y materiales, difusión de las creaciones personales, conocimiento mutuo. entre otros.

 $\div$  Facilitar la realización de aprendizajes on-line: lenguas y otras materias.

 Facilitar la realización de gestiones administrativas y comerciales: de todo tipo: matrículas en centros, petición de certificados, petición de servicios, pago de cuotas y recibos.

<span id="page-39-0"></span><sup>8</sup> *ídem, cita 25, p.21.*

 $\cdot$  Actuar como medio publicitario presentando anuncios de empresas y productos, removiendo la determinada imagen de centros e instituciones.

 Entretener, motivar, además de la satisfacción que proporciona el hallazgo de información sobre temas que sean de interés y la motivación que ello estimula, Internet permite acceder a numerosos programas y entornos lúdicos.

Es importante tener presente en el desarrollo de un sitio Web educativo cada una de las funciones anteriormente señalas, definir y seleccionar cuáles servicios se desean incorporar al sitio y los que son imprescindibles para lograr los objetivos trazados con su desarrollo, pues estos deben de poner a disposición de sus usuarios todas las funciones que estén a su alcance brindarles, facilitándoles a cada uno de ellos la satisfacción de sus necesidades y los objetivos que lo motivaron visitar la página Web.

#### **2.8 Clasificación funcional de los sitios Web de interés educativo**

Uno de los propósitos de casi todos los sitios Web es realizar una presentación de sus editores, pero además suelen tener otros objetivos que determinarán sus características y funcionalidad. Atendiendo a esta funcionalidad se distinguen los siguientes sitios Web:

**1. Tiendas virtuales:** Puntos de información y venta de todo tipo de materiales didácticos y recursos complementarios que ofrecen las empresas. También se incluyen las Web que ofrecen gratuitamente programas de shareware y feeware.

**2. Entornos autorizados de "teleformación" y asesoramiento.** Ofrecen asesoramiento, clases tutorizadas, cursos y hasta carreras completas, como las "universidades virtuales". Cuentan con un sistema de tele formación que permite el desarrollo de un amplio tipo de actividades de enseñanza y aprendizaje: clases virtuales y tutorías personalizadas. Suelen facilitar a sus alumnos el acceso a otros tipos de Web: centros de recursos, materiales didácticos on-line, Web temáticas, bibliotecas, entre otros.

**3. Materiales didácticos on-line.** Materiales didácticos diseñados para Internet con una intencionalidad instructiva: documentos informativos, ejercicios, simuladores y otros entornos específicos de aprendizaje. Pueden ser de varios tipos:

 **Web hipertextuales,** en general páginas informativas, bases de datos enlazadas entre sí mediante elementos hipertextuales.

 **Web de alta interactividad**: páginas que incluyen actividades interactivas realizadas con lenguajes de programación tipo Java.

Se comportan como un programa multimedia en CD-ROM, pero en este caso está ubicado en la red.

 **Navegadores temáticos o protegidos** (como el Net Voyager de IBM). Aunque están preparados para su consulta on-line, generalmente los alumnos también pueden "descargarlos" en su ordenador.

**4. Web temáticos**. No tienen intencionalidad instructiva (como los materiales didácticos on-line), pero proporcionan información sobre determinadas temáticas que puede resultar muy valiosas y de interés educativo para algunos colectivos. La mayor parte de Web de este tipo presentan informaciones muy específicas.

**5. Prensa electrónica:** Revistas, prensa, entre otras. Comparándolas con las publicaciones convencionales, podemos destacar ventajas e inconvenientes.

**6. Web de presentación**. Como ya se ha indicado, la mayoría de los sitios Web tienen, entre otras, una función de presentación de sus editores. No obstante hay Web en los que su propósito principal es la presentación de una

persona, empresa o institución y la divulgación de sus actividades. Algunos ejemplos son:

 **Web de presentación personal**, ofrece diversos enlaces a páginas de interés educativo en general y relacionadas con la Tecnología Educativa.

 **Web de centros educativos**, Suelen incluir informaciones generales sobre su funcionamiento, sus actividades y también páginas realizadas en las diversas clases y estudios del centro.

 **Centros de recursos institucionales** (de instituciones, asociaciones, redes de centros, departamentos universitarios). Además de presentar a la institución e informar de sus actividades, suelen actuar como centro de recursos e incluyen páginas temáticas y recursos de interés para las personas relacionadas con ella: espacios para profesores, espacios para alumnos.

## **2.9 Características funcionales, técnicas, estéticas, psicológicas y pedagógicas que deben tener las Web Educativas**

La evaluación de los sitios Web de interés educativo debe partir de la aceptación de unos criterios de calidad que se tomen como marco de referencia para realizar su valoración.

Según Pérez Márquez Graells los buenos sitos Web formativos son eficaces, facilitan el logro de sus objetivos, y ello es debido, supuesto a una buena utilización por parte de sus usuarios, a una serie de características que atienden a diversos aspectos funcionales, técnicos, estéticos, psicológicos y pedagógicos, y que se comentan a continuación:

**1. Facilidad de uso**. Deben ser fáciles de usar y auto explicativos, de manera que los usuarios puedan utilizarlos sin dificultad y ver realizados sus propósitos de localizar información, obtener materiales, encontrar enlaces, consultar materiales didácticos, encontrar imágenes y realizar aprendizajes. En cada momento el usuario debería conocer el lugar del sitio Web donde se encuentra y tener la posibilidad de moverse según sus preferencias: retroceder, avanzar. Un sistema de ayuda on-line puede solucionar las dudas que puedan surgir.

**2. Calidad del entorno audiovisual**. El atractivo de un sitio Web depende en gran manera de su entorno comunicativo. Algunos de los aspectos que, en este sentido, deben cuidarse más son los siguientes:

 Diseño general claro y atractivo de las pantallas, sin exceso de texto y que resalten a simple vista los hechos notables.

 Calidad técnica y estética en sus elementos: - Títulos, menús de opciones, frames, ventanas, iconos, botones, espacios de texto-imagen, formularios, barras de navegación, barras de estado, elementos hipertextuales, fondo.

 Elementos multimedia: gráficos, fotografías, animaciones, vídeos, voz, música.

 Estilo y lenguaje, tipografía, color, composición, metáforas del entorno.

 Adecuada integración de medias, al servicio del aprendizaje, sin sobrecargar la pantalla, bien distribuidas, con armonía. Hay que tener en cuenta que los recursos audiovisuales garantizarán la carga de las páginas, por lo tanto no se debe abusar de ellos.

**3. La calidad en los contenidos** (bases de datos). Al margen de otras consideraciones pedagógicas sobre la selección estructuración de los contenidos según las características de los usuarios, hay que tener en cuenta las siguientes cuestiones:

 La información que se presenta es correcta y actual, se presenta bien estructurada diferenciando adecuadamente: datos objetivos, opiniones y elementos fantásticos.

 Los textos no tienen faltas de ortografía y la construcción de las frases es correcta.

 No hay discriminaciones. Los contenidos y los mensajes no son negativos ni tendenciosos y no hacen discriminaciones por razón de sexo, clase social, raza, religión y creencias.

**4. Sistema de navegación e interacción**. Los sistemas de navegación y la forma de gestionar las interacciones con los usuarios determinarán en gran medida su facilidad de uso y amigabilidad. Conviene tener en cuenta los siguientes aspectos:

 Mapa de navegación. Buena estructuración del sitio Web que permite acceder bien a los contenidos, secciones, actividades y prestaciones en general.

 Sistema de navegación. Entorno transparente que permite que el usuario tenga el control. Eficaz pero sin llamar la atención sobre sí mismo. Puede ser: lineal, ramificado, jerárquico, poligonal y libre. En cualquier caso debe permitir, si el usuario desea la navegación libre.

 El uso del teclado. Los caracteres escritos se ven en la pantalla y pueden corregirse errores.

 El análisis de respuestas. Que sea avanzado y, por ejemplo, ignore diferencias no significativas (espacios superfluos) entre lo tecleado por el usuario y las respuestas esperadas.

La gestión de preguntas, respuestas y acciones.

Ejecución del programa.

 La ejecución del programa es fiable, no tiene errores de funcionamiento y detecta la ausencia de los periféricos necesarios.

 Tiene los links actualizados, de manera que los hipertextos funcionan bien.

 La velocidad entre el usuario y el programa (animaciones y lectura de datos) resulta adecuada.

**5. Bidireccionalidad**. Es conveniente que los usuarios sean no sólo receptores de la información sino que también puedan ser emisores, de manera que sea posible una comunicación bidireccional.

**6. Potencialidad comunicativa**. El sitio debe abrir canales comunicativos mediante enlaces a otros espacios Web y direcciones de correo electrónico.

**7. Originalidad y uso de tecnología avanzada**. Resulta también deseable que los sitios Web presenten entornos originales, y que utilicen las crecientes potencialidades del ordenador y de las tecnologías multimedia e hipertexto.

**8. Capacidad de motivación**. Los sitio Web deben resultar atractivos para sus usuarios, y especialmente los que sean de tipo "material didáctico" deben resultar motivadores para los alumnos a fin de potenciar los aprendizajes. En este sentido las pantallas y las actividades deben despertar y mantener la curiosidad y el interés de los usuarios hacia la temática de su contenido.

**9. Adecuación a los usuarios**. Los buenos programas tienen en cuenta las características de los usuarios a los que van dirigidos (desarrollo cognitivo, capacidades, intereses, necesidades) y sus circunstancias. Esta adecuación se manifestará en tres ámbitos principales:

 Contenidos: extensión, estructura y profundidad, vocabulario, estructuras gramaticales, ejemplos, simulaciones y gráficos.

 Actividades y secciones: tipo de interacción, duración, elementos motivacionales, mensajes.

 Entorno de comunicación: pantallas, sistema de navegación, mapa de navegación.

Uso. Posible uso on-line y off-line.

**10. Potencialidad de los recursos didácticos**. Los buenos sitios Web utilizan potentes recursos didácticos para facilitar a sus usuarios el acceso a la información y la realización de buenos aprendizajes. Entre estos recursos se pueden destacar:

 Proponer diversos tipos de actividades e itinerarios que permitan diversas formas de utilización y de acercamiento al conocimiento.

 Utilizar organizadores previos al introducir los temas, síntesis, resúmenes y esquemas.

 Emplear diversos códigos comunicativos: usar códigos verbales (su construcción es convencional y requieren un gran esfuerzo de abstracción) y códigos icónicos (que muestran representaciones más intuitivas y cercanas a la realidad)

 Incluir preguntas para orientar la relación de los nuevos conocimientos con los conocimientos anteriores de los alumnos.-Autorización de las acciones de los alumnos, orientando su actividad, prestando ayuda cuando lo necesitan y suministrando refuerzos.

**11. Fomento de la iniciativa y el autoaprendizaje**. Se valorará que la interacción en los sitios Web potencien el desarrollo de la iniciativa y el aprendizaje autónomo de los usuarios, proporcionando herramientas cognitivas para que los alumnos hagan el máximo uso de su potencial de aprendizaje, puedan decidir las tareas a realizar, la forma de llevarlas a cabo, el nivel de profundidad de los temas y puedan auto controlar su trabajo.

En este sentido, facilitarán el aprendizaje a partir de los errores (empleo de estrategias de ensayo-error) tutorizando las acciones de los alumnos, explicando (y no sólo mostrando) los errores que van cometiendo (o los resultados de sus acciones) y proporcionando la oportunas ayudas y refuerzos. Además estimularán el desarrollo de habilidades metacognitivas y estrategias de aprendizaje en los usuarios, que les permitirán planificar, regular y evaluar su propia actividad intelectual, provocando la reflexión sobre su conocimiento y sobre los métodos que utilizan al pensar.

#### **2.10 ¿Cómo realizar una página Web? Estructura que presentan**

En la creación de una página Web, como en la realización de los softwares hay que cumplir y seguir cada una serie de etapas y un grupo de exigencias, de las cuales dependerá la calidad de la Web que se realice. Se puede resumir que las principales etapas en la concepción de un sitio Web son:

#### **1) Concepción de la obra.**

Esta es la etapa principal y que solo puede ser llevada a cabo por el especialista de cada materia pues él y solo él es quien tiene criterios que definen las cuestiones que intervienen en esta concepción; para ello debe contestarse en sentido general tres preguntas: ¿Qué? ¿A quién? ¿Para qué?

Para ello, se recomienda tener presente lo siguiente:

1.- ¿Qué información se va a brindar? En este punto juega un papel fundamental el especialista, pues es quien domina la bibliografía de que

dispone, su grado de actualización, donde hay que hacer hincapié, cuál es el sistema de conocimiento imprescindible y cuáles cuestiones son superfluas, etc.

2.- ¿A quién va dirigida? No será lo mismo para un navegador habitual que para el que visita la Página Web por primera vez.

3.- ¿Cuál es el objetivo que debe cumplir la Página Web a diseñar? Para ello puede hacer una pregunta el encargado de realizar el trabajo ¿Cómo el navegador se apropia de los conocimientos que ésta pretende dar?

4.- ¿Qué volumen de información se brindará? Debe tenerse en cuenta que el navegador solo se quedará con un por ciento de la información que se le brinda, pero por otro lado, si se les brinda mucha información, la desecha toda y no se queda con nada o casi nada, aquí la experiencia del especialista juega un papel fundamental.

5.- Derecho de autor: si se va a presentar información que no es de la que confecciona la Página Web tiene que tener en cuenta que el autor del mismo puede reclamar derecho de autor, esto descontando el caso poco honesto de presentar información ajena como propia.

#### **2) Elaboración del guión.**

Una vez se han definido los aspectos presentados en el punto anterior, se procede a la elaboración del guión correspondiente, donde, en forma explícita, se plasma el criterio de lo que va a ser la Página Web concebida.

#### **3) Diseño.**

En esta etapa habrá que tener en cuenta, de acuerdo al guión, que ya está definido, cómo se presenta esa información. El asunto de los colores a usar juega un papel importante, pues habría que definir cuáles son las cuestiones a resaltar y cómo se hacen, pues se puede caer en el caso de que de tanto resaltar no queda nada con ésta, así como los efectos visuales de acercamiento o alejamiento que produce cada uno o los que deben estar cerca del otro, los que no concuerdan, cuestión que no se puede dejar de tener en cuenta. (El peso que pueden tener los elementos de diseño en la lentitud o rapidez de la navegación)

Otra cuestión a considerar es la navegabilidad, que son las posibilidades que tiene el que está haciendo uso del trabajo terminado de poder navegar, sin tener que razonar de idéntica manera a como lo hizo el que confeccionó la página Web. Esto se alcanza siempre y cuando el que confeccione la página se sitúe en el lugar de un extraño que visite la misma por primera vez y no sabe como se navega en ella.

#### **4) Etapa de producción.**

1.- Esta es la etapa donde se materializa, el producto en cuestión, es decir, donde queda confeccionada la página ya diseñada y tiene los siguientes pasos.

2.- Etapa de preproducción. Se confeccionan los artículos, tablas o documentos, se utiliza un editor de gif que permite insertar imágenes creadas, palabras tridimensionales, etc.

3.- Producción. Se ensamblan todos los materiales ya confeccionados en el punto anterior, estableciendo los vínculos necesarios.

4.- Etapa de postproducción: Se revisan todas las posibilidades que se han concebido, teniendo en cuenta de quién lo emplee, se le puede ocurrir cualquier idea, aunque el que está confeccionando la página la crea ilógica.

#### **5) Etapa de prueba y validación.**

Esta es la última etapa y una de las más importante, pues es su puesta a prueba con el uso del personal a quien se destina dicho trabajo, no se ha hecho nada si desde el punto de vista del realizador de la página, ésta es una de las maravillas del mundo, y sin embargo el público a quien está destinada no la entiende, no le es útil o la rechaza.

Se debe ser receptivo y recogerse opiniones críticas del personal a quien está dirigido el producto final, con vista a mejorar la Página en otras versiones posteriores.

La estructura de un conjunto de páginas Web (Sitio Web Educativo), es muy importante ya que una buena estructura permitirá al lector visualizar todos los contenidos de manera fácil y clara, mientras que un conjunto de páginas Web con una mala estructura producirá al lector una sensación de estar

perdido, no encontrará rápidamente lo que busca y terminará por abandonar nuestro sitio.

### **2.11 Estructura que presentan los Sitios Web**

### **Lineal:**

Esta estructura es la más simple de todas, la manera de recorrerla es la misma que si estuviéramos leyendo un libro, de manera que estando en una página, podemos ir a la siguiente página o a la anterior.

Esta estructura es muy útil cuando queremos que el lector siga un camino fijo y guiado, además impedimos que se distraiga con enlaces a otras páginas. Por otra parte podemos causar al lector la sensación de estar encerrado si el camino es muy largo y poco interesante.

### **Jerárquica:**

Esta estructura es la típica estructura de árbol, en el que la raíz es la hoja de bienvenida, esta hoja se puede también sustituir por la hoja de contenido, en la que se exponen las diferentes secciones que tendrá el Sitio. La selección de una sección nos conduce así mismo a una lista de subtemas que pueden o no dividirse.

Este tipo de organización permite al lector conocer en qué lugar de la estructura se encuentra, además de saber que si se adentra en la estructura obtiene información específica y que la información más general se encuentra en los niveles superiores.

## **Lineal con jerarquía:**

Este tipo es una mezcla de las dos anteriores, los temas y subtemas están organizados de una forma jerárquica, pero uno puede ver todo el contenido de

una forma lineal si lo desea. Esto permite tener el contenido organizado jerárquica y simultáneamente para poder acceder a toda la información de una manera lineal, como si estuviéramos leyendo un libro.

Potencialidades que brindan:

- 1. Facilidades de instalación para cualquier tipo de usuario.
- 2. Amplia gama de información y en ocasiones tratamiento específico de un tema.
- 3. Facilidades de copiado y exportación de imágenes y textos.
- 4. Son productos interactivos.
- 5. Un diseño muy logrado, tanto en lo visual como en el sonido.
- 6. Productos muy logrados desde el punto de vista funcional.

## **EPÍGRAFE 3**

#### **3. Sitio Web "La Web del Derecho Internacional Público"**

#### **3.1 Fundamentación del proyecto**

Como se ha podido constatar existe insuficiencia de Medios de Enseñanzas y Bibliografía, para favorecer el aprendizaje y estudio del Derecho Internacional Público en los estudiantes de cuarto año de la Sede Universitaria del MININT "Julio Rivasflecha Galán" de Holguín.

La presencia de las tecnologías de la información y las comunicaciones en las disímiles esferas de la vida es hoy una realidad. Constituye un reto para el hombre del nuevo milenio, su dominio y explotación en función del desarrollo y bienestar de la sociedad. La presencia de las computadoras en las aulas de nuestras institución se ha convertido en un hecho real para la Enseñanza Superior su uso está encaminado fundamentalmente en el empleo de la computadora como medio de enseñanza.

Por lo anteriormente expuesto se elabora el Sitio Web **"La Web del DIP"** Este posee como característica esencial: una recopilación de bibliografía actualizada, la cual le brinda al profesor una herramienta poderosa para impartir las conferencias, seminarios y clases prácticas, y al estudiante como bibliografía de la asignatura.

#### **3.2 Descripción del Sitio Web**

Este posee un entorno interactivo, elaborado a través de la aplicación Macromedia Dreamweaver 8, el cual se ha concebido haciendo uso de la programación en HTML para el formato del sitio, trabajo con etiquetas y vínculos, y JavaScript para la interacción entre el menú y un IFrame insertado dentro de una tabla donde se muestran las páginas que portan los contenidos. También se usan los conceptos de hipertextos e hipermedias, por lo que en los textos aparecen palabras resaltadas en otro color que al hacer clic sobre ellas enlazan con otro texto para que de esta forma el usuario quede claro del significado de ésta, lo que hace más objetivo y ameno el aprendizaje, a la vez que logra una mayor motivación hacia la asignatura. Otras aplicaciones utilizadas fueron el Adobe Photoshop CS2, ACDSee 10 Photo Manager y el Ulead GIF Animator 4.0 para el trabajo con las imágenes.

EL Sitio esta compuesto por cuatro regiones fundamentales:

**Banner:** Esta en la parte superior del Sitio y fue elaborado con imágenes que nos introducen al tema principal del Sitio El Derecho Internacional Público, de izquierda a derecha encontramos una representación de los derechos Humanitarios, Las imágenes segunda y cuarta son los símbolos de Organizaciones Internacionales (Naciones Unidas y OTAN respectivamente), la tercera simboliza los derechos de los Prisioneros de Guerras y la quinta hace referencia a las Guerras.

**Menú:** Esta ubicado en la parte centro-izquierda del Sitio, podemos encontrar los vínculos a la página principal y a las páginas de los temas de estudio y a el Mapa del Sitio, también encontramos una frese en Latín y en Español la cual afirma que **"donde hay derecho hay sociedad".** 

**Contenido:** Es donde se muestra las páginas con la información según la selección que se haga en el Menú y se encuentra en el centro-derecho del Sitio.

**Otros Vínculos:** Debajo del Menú y del Contenido encontramos una serie de vínculos adicionales con los cuales podemos acceder a paginas con información adicional o con noticias.

Está estructurado de forma lineal lo cual es más fácil para el usuario, se puede desplazar por el Sitio como si estuviese leyendo un libro. En las páginas se muestran icono que le facilitan la navegación de una página a otra (anterior o posterior) y del final de la página al inicio.

### **Estructura del Sitio:**

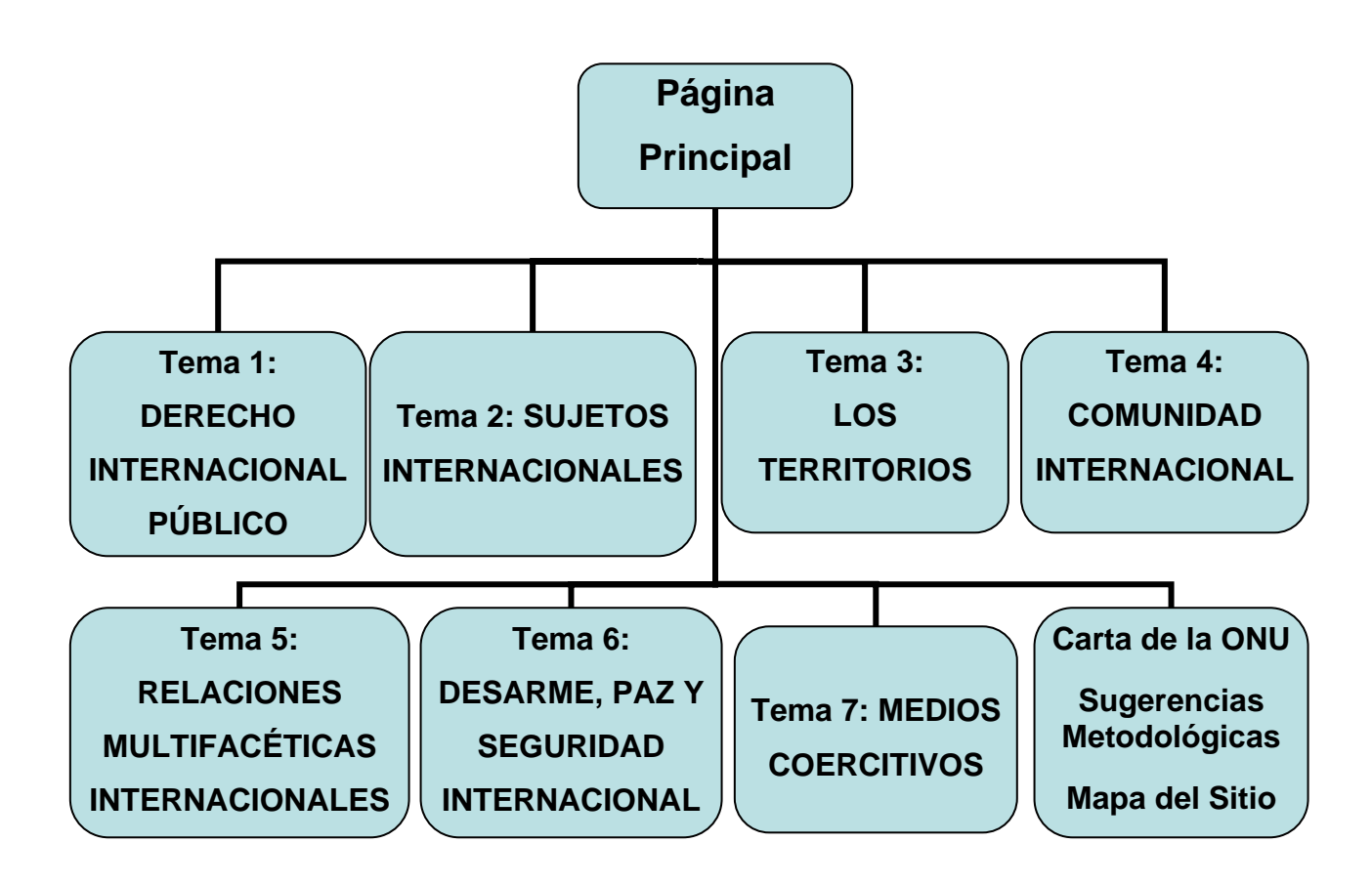

### **Requerimientos Mínimos:**

- Fue realizado para Internet Explorer 5.0 o Mozilla Firefox 2.7.
- Necesita una resolución de 800 X 600, a pantalla completa.
- Sistemas Operativos Win98, WinNT, Win2000, WinXP o Linux.
- Con una capacidad de memoria de 126 de Ram y procesador de 350 MB.
- Espacio libre en disco de 830 Kb.
- El nombre del ejecutable es **Index.htm.**

## **.3 Propuesta metodológicas para el trabajo con el Sitio Web 3**

Teniendo en cuenta que en la asignatura se imparte en conferencias, seminarios y clases prácticas, se hace una Propuesta Metodológica para cada cas o:

## **Conferencia:**

- 1. El profesor confecciona la conferencia según están distribuido los subtemas dentro de los Temas del sitio.
- 2. La clase debe desarrollarse en el laboratorio de computación.
- 3. Mientras el profesor desarrolla la conferencia los estudiantes lo siguen apoyados del Sitio Web y van tomando notas o solamente apuntando donde se encuentra la información que le interesa como conceptos, clasificaciones, doctrinas, etc.

**Medio s:** computadoras y pizarrón.

### **Seminarios:**

- 1. En el encuentro anterior profesor divide el grupo en quipos y orienta el contenido por temas a debatir.
- 2. Los estudiantes deben dirigirse al Sitio Web para preparar el debate.
- 3. Se acomoda el aula por equipos y se desarrollan los debates con al profesor como moderador.

### **Clases Prácticas:**

- 1. El Profesor en el encuentro anterior orienta ejercicios Prácticos como Trabajo Independientes.
- 2. El estudiante debe dirigirse al Sitio Web para dar respuestas a los ejercicios Prácticos.
- 3. En la clase Práctica el profesor dirige un debate con las posibles soluciones.
- 4. Con los conocimientos adquiridos los estudiantes deben ser capaces de dar respuestas a nuevas situaciones jurídicas.

Ejemp lo:

Bosnia Herzegovina está dividida entre una mayoría relativa de Bosniacos **musulmanes (considerados como nacionalidad y llamados Musulmanes en la Ex Yugoslavia) por Serbios y Croatas.** 

En abril de 1992, se llevó a cabo un referendo, seguido de una declaración **de independencia.** 

El referendo fue boicoteado por los Serbios. Los musulmanes y los Croatas **votaron a favor de dicha independencia. Un conflicto armado estalló por un lado entre los musulmanes y croatas leales al gobierno y apoyados por Croacia y por el otro, por las fuerzas Serbio-Bosnias que se oponían a la independencia de Bosnia Herzegovina y que eran apoyadas por el Ejército Federal Yugoslavo** 

- a) Cómo calificaría usted el conflicto en Bosnia Herzegovina. es un conflicto armado internacional o no internacional
- b) La implicación de Serbia la calificación del conflicto.
- c) Quienes entran dentro de la categoría de personas civiles protegidas en Bosnia Herzegovina según el Cuarto Convenio de Ginebra.

## **EPÍGRAFE 4**

### **4. VALORACIÓN DE LA FACTIBILIDAD DEL SITIO WEB**

En el presente epígrafe se muestra el resultado del proceso de valoración de la factibilidad del aporte propuesto en esta investigación.

Primeramente se presenta el resultado de los talleres de reflexión crítica y construcción colectiva, desarrolladas con los profesores que imparten la asignatura de Derecho Internacional Público para valorar el nivel de relevancia y aceptación del Sitio Web, y con los estudiantes para explicar su funcionamiento y debatir su importancia.

Por último se realizó un **Cuasiexperimento** pedagógico para valorar la factibilidad del Sitio Web en el mejoramiento del aprendizaje del Derecho Internacional Público, para lo cual se empleó la prueba **Diferencia de las Medias**.

A continuación se presenta el método de valoración de la factibilidad empleado, los instrumentos de investigación aplicados y el resultado obtenido.

#### **4.1 Valoración del nivel de relevancia del Sitio Web**

Para llevar a cabo esta valoración, se efectuó un taller de reflexión crítica y construcción colectiva con los 3 profesores que imparten la asignatura de Derecho Internacional Público, en el que se les presentó el Sitio Web con la información propuesta y las sugerencias para el trabajo con el mismo, explicando en detalles cada uno de sus componentes.

También se realizo un taller con los estudiantes donde se les explico el propósito del Sitio Web, como desplazarse por el y la información que recoge. Pudieron interactuar con el por primera vez y dieron su criterio.

De los talleres realizados se comprobó que la aplicación del Sitio Web, tienen un alto nivel de relevancia, debido a que le permite al profesor que lo utilizan en sus clases como medio de enseñanza y a los estudiantes que lo utilizarían:

- Una mejor atención a la diversidad estudiantil desde lo individual.
- El entrenamiento de las habilidades informáticas que se forman a través de la interacción de los estudiantes con el Sitio Web.
- Se garantiza un mejor resultado en el proceso enseñaza aprendizaje.
- Le permite a estudiantes y profesores un sistema de auto preparación de exigencia.
- □ Facilita la explotación de las NTIC en le educación.
- Garantiza llevar a más aulas y puestos de trabajo el contenido de la asignatura.
- Garantiza la orientación del estudiante a la asignatura.
- Diversifica la información y los contenidos a los estudiantes y profesores.
- □ Facilita el proceso educativo hacia las nuevas tendencias de la educación a Distancia o por Encuentro.
- □ Agrupa un alto volumen importante de Información.
- Exige un nivel de preparación sistemático y constante.

Del resultado obtenido se puede apreciar que el nivel de aceptación del Sitio Web propuesto, según criterio de los profesores que lo usarán como medio de enseñanza y en el criterio de los estudiantes que lo utilizarán como bibliografía, ha sido de relevante.

A partir de este criterio valorativo positivo del aporte propuesto, se aplicó en la práctica educacional.

Seguidamente se presenta al resultado obtenido del cuasiexperimento pedagógico aplicado para la valoración de su factibilidad.

#### **4.2 Cuasiexperimento pedagógico aplicado. Resultado obtenido**

Con el criterio de los profesores y estudiantes que son los usuarios del Sitio Web, se procedió a aplicarlo en la práctica.

Para ello se preparó mediante un entrenamiento metodológico conjunto al profesor del grupo seleccionado como experimental (grupo en el que se introduce esta nueva propuesta de tareas) en como operar con el Sitio Web atendiendo a las sugerencias metodológicas para su aplicación.

La muestra estudiantil se codificó como grupo de experimento al "B" y como grupo de control al "A" (este último recibirá las clases por el método tradicional)

Por tanto el GRUPO DE EXPERIMENTO será el GRUPO "B" con matrícula de 30 estudiantes en el cual se aplicará las tareas docentes desarrolladoras en el proceso de enseñanza - aprendizaje de la asignatura de Derecho Internacional Público y el grupo de control será el GRUPO "A" con una matrícula de 30 estudiantes en el cual se trabajará el proceso de enseñanza - aprendizaje por la vía tradicional.

A continuación se muestra el cuasiexperimento aplicado y su resultado.

Se realizó la selección de los grupos de control y de experimento atendiendo al diagnóstico pedagógico integral individual y colectivo que realizaron los profesores de los grupos, a partir de las semejanzas en el mismo, haciendo énfasis en el aprendizaje y los niveles de desempeño cognitivo (se semejaban entre ambos grupos). Con ello se evita que un grupo sea superior al aprendizaje respecto al otro.

Posteriormente se procedió a aplicar el Sitio Web en los estudiantes del grupo de experimento con un control y observación rigurosa de su aplicación atendiendo a las sugerencias metodológicas generales ofrecidas durante el período de estudios correspondientes a la asignatura.

Los estudiantes del grupo de control recibieron las clases de la asignatura por el método tradicional seguidos por un control y observación rigurosa de la calidad de las clases que por esa vía, empleaba el profesor.

Finalizado el período de estudios correspondiente al aprendizaje del Derecho Internacional Público, se aplicó una prueba pedagógica (ver anexo 4) para evaluar el aprendizaje alcanzado por los estudiantes en la asignatura.

Con el objetivo de constatar si las diferencias obtenidas en los grupos son significativas o no, se procedió a aplicar la prueba de hipótesis **Diferencia de las Medias**. Para ello se partió de las siguientes hipótesis:

## **HIPÓTESIS DE NULIDAD (Ho):**

Los grupos de control  $(X_2)$  y de experimento  $(X_e)$  presentan resultados iguales en el aprendizaje de los contenidos del Derecho Internacional Público.

 $(X_2 = X_1)$ 

#### **HIPÓTESIS ALTERNATIVA (H<sub>1</sub>):**

Los estudiantes del grupo de experimento (Xe) presentan una mayor calidad en el aprendizaje de los contenidos del Derecho Internacional Público que los del grupo de control  $(X_2)$ .

 $(X_1 > X_2)$ 

Con la base de datos se procedió a calcular el **Diferencia de las Medias**, tomando los datos obtenidos en la prueba pedagógica (alumnos evaluados de Excelente-(5), Bien-(4), Regular-(3) y Mal-(2)) y asumiendo los siguientes criterios que establece la estadística:

Se trabajará a un 95% de confianza, por tanto [Z∝] = 1.64.

 $\Box$  Se asume la siguiente condición estadística:

Cada prueba estadística ofrece un valor de probabilidad (p). Es importante recordar que una probabilidad es una cantidad que mide el grado objetivo de posibilidad de ocurrencia de un suceso. Su valor oscila entre 0 y 1.

Si  $Z_0$  >  $[Z_\alpha]$ ; entonces se ACEPTA a H<sub>0</sub> y se rechaza a H<sub>1</sub>

Si  $Z_0$  <  $[Z_{\infty}]$ ; entonces se ACEPTA a H<sub>1</sub> y se rechaza a H<sub>0</sub>

En el anexo 6 se muestra el resultado de la prueba aplicada y el calcuro realizado para la **Diferencia de las Medias**.

Como puede apreciarse el valor de **Zo** obtenido (4.35) es mayor que el valor del grado de confiabilidad asumido (**Z**∝ = 1.64).

Es por ello que se **acepta la hipótesis alternativa H<sub>1</sub> y se rechaza la hipótesis** de nulidad H<sub>o</sub>

De este resultado se puede inferir que los estudiantes del grupo de experimento en los cuales se aplico el Sitio Web, lograron un mejor aprendizaje de los contenidos del Derecho Internacional Público que los del grupo de control.

Por tanto atendiendo a todo el resultado obtenido en el presente epígrafe se puede culminar planteando lo siguiente:

Este resultado indica que los estudiantes, después de que el profesor aplicó el Sitio Web, lograron un mejor aprendizaje de los contenidos del Derecho Internacional Público.

Este resultado permitió corroborar de forma práctica la factibilidad del Sitio Web propuesto en la investigación, quedando como observación su posible generalización a través de su aplicación en los próximos cursos escolares y extendiéndolo a otras asignaturas.

Es por ello que resulta pertinente la aplicación del Sitio Web porque además del resultado anterior, se pudo apreciar que en la medida que los estudiantes mejoraban sus conocimientos, contribuían al mismo tiempo a mejorar las habilidades en el uso de la Computadora.

Por tanto se puede culminar este proceso planteando que:

El Cuasiexperimento pedagógico aplicado demostró a un 95% de significación práctica, el nivel de factibilidad que tienen el aporte propuesto en el mejoramiento del aprendizaje del Derecho Internacional Público en los estudiantes de cuarto año de la Carrera de Derecho en la Sede Universitaria del MININT "Julio Rivasflecha Galán" de Holguín, a través del Sitio Web como medio de enseñanza y bibliografía, dado por los siguientes resultados:

- □ Se apreció, en el resultado obtenido después de que el profesor aplicó el Sitio Web, que se logro un mejor aprendizaje de los contenidos del Derecho Internacional Público
- $\Box$  Se explota con más fuerza las TIC en el proceso docente educativo.
- $\Box$  Se logra una recopilación de legislaciones y bibliografía necesaria para impartir la asignatura.

Por tanto si se triangulan los resultados obtenidos entre:

- Los talleres metodológicos realizados para la introducción del Sitio Web.
- El resultado del Cuasiexperimento pedagógico realizado.

Se puede plantear, a un 95% de significación práctica, que la aplicación del Sitio Web y un mayor uso de la computadora contribuyen al mejoramiento del aprendizaje de Derecho Internacional Público en los estudiantes de cuarto año de la Carrera de Derecho a través del Sitio Web como medio de enseñanza y bibliografía.

Con ello se contribuye a resolver el problema detectado en el estudio de diagnóstico realizado en el presente trabajo.

## **CONCLUSIONES**

Este trabajo dio con resultado un Sitio Web, donde se recopilan la biografías y el Programa de estudio del Derecho Internacional Público, lo cual brinda la posibilidad de su uso como medio de enseñanza dentro de la clase, lo que contribuye decisivamente a elevar los conocimientos de la disciplina en los estudiantes en correspondencia con la aspiración de fomentar el uso de Las TIC en la educación. Además se demuestra a un 95% de confianza que el Sitio Web propuesto constituye una poderosa herramienta en el proceso de enseñanzaaprendizaje a profesores y alumnos.

## **RECOMENDACIONES**

- Generalizar la utilización de este Sitio Web como Medio de Enseñanza en el proceso de enseñanza aprendizaje de la asignatura Derecho Internacional Público y como vía para la autopreparación de profesores y alumnos.
- Perfeccionar y actualizar el Sitio tantas veces como sea necesario.
- En la medida que sea posible, extenderlo a otras Sedes Universitarias que se estudia la Especialidad de Derecho.

## **BIBLIOGRAFÍA**

- 1. ADDINE F. Fátima. Didáctica y optimización del proceso de Enseñanza Aprendizaje. – IPLAC. – 1997.
- 2. ALVAREZ DE ZAYAS, CARLOS. Metodología de la investigación científica. 1995. – 165 h. – Soporte magnético. – Universidad de Oriente, Santiago de Cuba, 1995.
- 3. ALVAREZ DE ZAYAS, RITA M. Los contenidos de la enseñanza aprendizaje. – p. 42-61. -- En Hacia un currículum integral y flexible. – Universidad de Oriente, Stgo de Cuba. – 1997.
- 4. BERNAL NIEVES Maikel Eugenio, Yanet Sánchez Osorio. Página Web como medio de enseñanza para el aprendizaje de la Ciencias Naturales del quinto grado de la educación primaria. INSTITUTO SUPERIOR PEDAGÓGICO "JOSÉ DE LA LUZ Y CABALLERO''HOLGUÍN, 2006.
- 5. Carlos Expósito Ricardo: Algunos elementos de Metodología de la Enseñanza de la Informática, Instituto Superior Pedagógico "Enrique José Varona", Facultad de Ciencias, Ciudad de la Habana, 2001.
- 6. Cómo hacer más eficiente el aprendizaje. /et.al./ [http://www.cinterfor.org.uy/public/spanish/region/ampro/cinterfor/publ/.pdf](http://www.cinterfor.org.uy/public/spanish/region/ampro/cinterfor/publ/mertens/pdf/mertens.pdf)
- 7. CORDOVA, Carlos. Metodología de la Investigación. Soporte magnético. Universidad de Holguín "Oscar Lucero M", Cuba, 2004.
- 8. D'Estefano, Dr. Miguel A. Fundamentos del Derecho Internacional Público Contemporáneo. Tomo I. Ministerio de Educación Superior 1998 Edit. Pueblo y Educación.
- 9. D'Estefano, Dr. Miguel A. Fundamentos del Derecho Internacional Público Contemporáneo. Tomo II. Ministerio de Educación superior 1998. Edit. Pueblo y Educación.
- 10. CUBA. MINISTERIO DE EDUCACIÓN. Carta circular 01/00.
- 11. CUBA. MINISTERIO DE EDUCACIÓN. Precisiones para la evaluación del proceso de enseñanza – aprendizaje en las educaciones. – Soporte magnético. – 18 h.
- 12. Colectivo de autores. Medios de enseñanza: Infinidad de iniciativas. Edit. Pueblo y Educación. 1989.
- 13. DÍAZ COMPANIONI, Reinaldo. Las habilidades informáticas. Algunas consideraciones teóricas para su reestructuración. / Reinaldo Díaz, Fermin Hurtado, Lázaro Santana…et.al. – 2003. – 87 h. – soporte magnético. – Camaguey, 2003
- 14. Díaz Rodríguez Daymí, Olga Acosta Pereda. Propuesta de una Página Web como medio de enseñanza para favorecer el aprendizaje de la Unidad 3 de Ciencias Naturales de 6to grado de la Enseñanza Primaria.

INSTITUTOSUPERIOR PEDAGÓGICO "José de la Luz y Caballero" Holguín, 2007

- 15. Didáctica y optimización del proceso de enseñanza aprendizaje. 1998. 33 h. – Soporte magnético. – IPLAC, La Habana, 1998.
- 16. Didáctica: teoría y práctica. Compilación. / Fatima Addine...et.al. La Habana: Ed. Pueblo y Educación, 2004.
- 17. DURAN YUNIOR y otros. Pedagogía 2005. Diseño de la pagina Web, Sede universitaria de Sagua de Tánamo.
- 18. Enciclopedia Encarta 2008.
- 19. Erico Rivero, Alfonso J.: El uso de las computadoras como medio de enseñanza.
- 20. Expósito Ricardo, Carlos: Algunos elementos de Metodología de la Enseñanza de la Informática, Instituto Superior Pedagógico "Enrique José Varona", Facultad de Ciencias, Ciudad de la Habana, 2001.
- 21. Fernández Pérez, Vicenta: Folleto del Curso Informática Educativa, Maestría en Educación IPLAC.
- 22. FUENTES GONZÁLEZ, Homero Calixto. Dinámica del proceso de enseñanza – aprendizaje. – 1996. – 73 h. – Material mimeografiado. – Universidad de Oriente, Santiago de Cuba, 1996.
- 23. FRAGA RODRIGUEZ, Rafael. Diseño Curricular. Modelación del proceso de formación de profesionales./ Rafael Fraga, Caridad Herrera, René Cortijo. – 1996. – 58 h. – Material mimeografiado. – ISPETP, La Habana, 1996.
- 24. G. Tunkin, Curso Derecho Internacional. Manual. Tomo I. Editorial Progreso
- 25. G. Tunkin. Curso Derecho Internacional .Manual. Tomo II. Editorial Progreso.
- 26. GONZÁLEZ, VICENTE: Medios de enseñanza. La Habana: Ed. Pueblo y Educación, 1979.
- 27. GONZÁLEZ CASTRO VICENTE: Teoría y Practica de los Medios de enseñanza. – Ciudad de la Habana: Ed. Pueblo y educación, 1986. – 436p.
- 28. GONZÁLEZ REY, Fernando. La personalidad, su educación y desarrollo. La Habana: Ed. Pueblo y Educación, 1989
- 29. GONZÁLEZ, Armin. Métodos estadísticos aplicados a la investigación educacional. – soporte magnético. – ISP, Holguín, 1997.
- 30. KLIMBERG, Lothar. Introducción a la didáctica general. La Habana: Ed. Pueblo y Educación, 1978. – 356 p.
- 31. La teoría pedagógica en la ideología de la Revolución Cubana. / Dr. Lesvia Cánovas Fabelo, Justo Chávez R... [et.al.]. – Ciudad de La Habana. – 2001.
- 32. LOPEZ HURTADO, Josefina. / Fundamentos de la Educación. / Josefina López Hurtado...[et.al]. - La Habana: Ed. Pueblo y Educación, 2000.
- 33. Los Medios de Enseñanza de Ayer y Hoy « El Arte de Educar con Tecnología.html [Consulta: 2008, Mayo 27]
- 34. MARTIN G, Rita. La investigación acción. / Rita Martin G, Maricela Morales G. – 1992. – 60 h. – Material mimeografiado. – ISPETP, La Habana, 1992.
- 35. MARTÍNEZ, C. Estadística Comercial. -- Editorial. Norma Educativa. Colombia, 1994
- 36. MORÁGUEZ IGLESIAS, Arabel. La determinación del tamaño de la muestra en las investigaciones sociales. -- monografía. – 2006. – soporte magnético - -- 17 h. I.S.P., Holguín, 2006
- 37. Moreira, Manuel (2002). Los medios y materiales de enseñanza. Fundamentos conceptuales. [Documento en línea]. Web docente de tecnología educativa. Universidad de la laguna. Disponible: <http://tecnologiaedu.us.es/bibliovir/pdf/tema3.pdf> [Consulta: 2008, Mayo 27]
- 38. Moreira, Manuel. (2004) Los medios de enseñanza: conceptualización y tipología. [Documento en línea]. Documento inédito elaborado para la asignatura de tecnología educativa. Disponible: [http://www.uclm.es/PROFESORADO/RICARDO/Clasificaciones\\_medios/doc](http://www.uclm.es/PROFESORADO/RICARDO/Clasificaciones_medios/doc_ConcepMed.html%20%5bConsulta) [\\_ConcepMed.html \[Consulta:](http://www.uclm.es/PROFESORADO/RICARDO/Clasificaciones_medios/doc_ConcepMed.html%20%5bConsulta) 2008, Mayo 28]
- 39. NÓCEDO DE LEÓN, Irma. Metodología de la investigación pedagógica y psicológica. I Parte. / Irma Nócedo de León, Eddy Abreu Guerra. – La Habana: Ed. Pueblo y Educación, 1984. – 57 p.
- 40. ORTIZ TORRES, Emilio. El peligro del eclecticismo en las investigaciones pedagógicas contemporáneas. – 2002. – 22 h. – Soporte magnético. – AECES, Universidad de Holguín, 2002.
- 41. PÉREZ CAMPO, Gilberto. La zona de desarrollo próximo y los problemas de fondo en el estudio del desarrollo humano desde una perspectiva cultural. http://www. Educación.jalisco.gob.mx/consulta/educar/09/9gilpere.html.
- 42. Psicología para educadores. / Maura González... [et.al.]. La Habana: Ed. Pueblo y Educación, 1995.
- 43. Revistas.mes.edu.cu-ME.pdf
- 44. RICO MONTERO, Pilar. La Zona de Desarrollo Próximo (ZDP). Procedimientos y Tareas de Aprendizaje. – soporte magnético. – 45 h. – 2003.
- 45. Ríos, Rosa L. (2006). Historia y evolución de los medios de enseñanza. Revista

Iberoamericana de Educación. [Revista en línea]. Disponible:

http://www.rieoei.org/1166.htm [Consulta: 2008, Mayo 27]

- 46. Rodríguez Lamas, Raúl: Introducción a la Informática Educativa, Universidad de Pinar del Río Hermanos Sainz, República de Cuba, 2000.
- 47. Rosales Hechavarría, Vladimir: La Metodología de la Investigación Educativa para la Formación del Profesional, Instituto Superior Pedagógico Para la Educación Técnica y Profesional "Héctor Alfredo Pineda Zaldivar", La Habana, Cuba, Junio 2002.
- 48. SAVIN, N. V. Pedagogía. Ed: Pueblo y Educación, La Habana, 1976.
- 49. SILVESTRE ORAMAS, Margarita. Aprendizaje, educación y desarrollo. La Habana: Ed. Pueblo y Educación, 1999. – 116 p.
- 50. Tesauro, Mounserrat. 1994 Necesidad de crear Programas Informáticos para mejorar el rendimiento intelectual. Fotocopia. Revista Comunicación Lenguaje y Educación.
- 51. Vega Belmonte, Aimee. Web dinámica. Editorial Científico Técnica. 2003.
- 52. VIGOSTKY, L. S. Pensamiento y lenguaje. Ed. Pueblo y Educación, La Habana, 1995.
- 53. YUNIOR DURAN. ING. FRANCISCO ARNAU. Pedagogía 2005. Diseño de la pagina Web, Sede universitaria de Sagua de Tánamo.
- 54. k Arenas, Alberto. (s.f.) Desafiando el uso de computadores en la educación básica. [Documento en línea]. Disponible: [http://aprendeenlinea.udea.edu.co/lms/moodle/file.php/324/revistas/revista\\_E](http://aprendeenlinea.udea.edu.co/lms/moodle/file.php/324/revistas/revista_E_y_P_21/Desafiando_el_uso_de_computadores_en_la_educacion_basica.pdf) [\\_y\\_P\\_21/Desafiando\\_el\\_uso\\_de\\_computadores\\_en\\_la\\_educacion\\_basica.p](http://aprendeenlinea.udea.edu.co/lms/moodle/file.php/324/revistas/revista_E_y_P_21/Desafiando_el_uso_de_computadores_en_la_educacion_basica.pdf) [df](http://aprendeenlinea.udea.edu.co/lms/moodle/file.php/324/revistas/revista_E_y_P_21/Desafiando_el_uso_de_computadores_en_la_educacion_basica.pdf) [Consulta: 2008, Mayo 27]
- 55. wwww.eumed.net
- 56. [www.ugr.es](http://www.ugr.es.html/)
- 57. [www.slideshare.net](http://www.slideshare.net/)
- 58. [www.slideshare.net](http://www.slideshare.net/)
- 59. [www.rieoei.org](http://www.rieoei.org-me.pdf/)
- 60. [www.revistaciencias.com](http://www.revistaciencias.com/)
- 61. [www.redined.mec.es](http://www.redined.mec.es-me.html/)
- 62. [www.quadernsdigitals.net](http://www.quadernsdigitals.net-me.pdf/)
- 63. [www.psicopedagogia.com](http://www.psicopedagogia.com-me.html/)
- 64. [www.monografias.com](http://www.monografias.com/)
- 65. [www.llibreriapedagogica.com](http://www.llibreriapedagogica.com-me.html/)

## **ANEXOS**

## **ANEXO 1 ENCUESTA A PROFESORES**

Compañero profesor (a):

La presente entrevista tiene como objetivo diagnosticar el comportamiento del aprendizaje del Derecho Internacional Público en la Sede Universitaria del MININT. La veracidad con que responda las preguntas que a continuación se relacionan, constituirán un valioso aporte para la investigación. GRACIAS

1. ¿Considera importante el aprendizaje del Derecho Internacional Público en los estudiantes que cursan la Carrera de Derecho?

Sí \_\_\_ No \_\_\_ No sé \_\_\_\_

- a) Argumente su respuesta
- 2. ¿Cómo evalúa usted el estado actual del aprendizaje del Derecho Internacional Público en la Sede?

\_\_\_\_\_\_ Bueno \_\_\_\_\_\_\_ Regular \_\_\_\_\_\_ Malo

- a) Argumente
- 3. ¿Emplea en sus clases Las Nuevas Tecnologías de la Informática y las Comunicaciones? (Aclarar y explicar en caso de dudas)

Sí \_\_\_ No \_\_\_ A veces \_\_\_\_

4. ¿Considera que el estudiante cuenta con la bibliografía necesaria para recibir la asignatura?

# **ANEXO 2 ENCUESTA A ESTUDIANTES**

Estimado estudiante:

La presente encuesta es para constatar como evalúas el estado actual del aprendizaje en la asignatura de Derecho Internacional Público. La sinceridad con que respondas cada una de las preguntas que a continuación se relacionan, constituirá un valioso aporte para la investigación. GRACIAS

1. ¿Cómo valoras la calidad de las clases del profesor de Derecho Internacional Público? (Explicar e indicar a los estudiantes los aspectos esenciales de lo que debe hacer un profesor para impartir una buena clase)

BUENAS \_\_\_ REGULARES \_\_\_ MALAS \_\_\_\_

- a) Argumente al respecto
- 2. ¿Consideras que la asignatura de Derecho Internacional Público es importante en tu futuro como Profesional?

SI \_\_\_\_ NO \_\_\_\_ NO SÉ \_\_\_\_ a) Argumente

3. ¿Cómo evalúas el uso actual de Las Nuevas Tecnologías de la Informática y las Comunicaciones(TIC) en la clase? (Explicar a los estudiantes que son la TIC y su importancia dentro de la clase)

BUENO \_\_\_ REGULAR \_\_\_ MALO \_\_\_

- a) Argumente su respuesta
- 4. ¿Qué recomendación pudieras ofrecernos para mejorar el aprendizaje de los contenidos del Derecho Internacional Público?
### **ANEXO 3**

## **GUÍA PARA LA OBSERVACIÓN DE LA CLASE**

### **Objetivo:**

**Constatar el uso de la bibliografía, la utilización de Medios de Enseñanzas y de las TIC en el transcurso de la clase.** 

# **Lista esenciales de aspectos a observar.**

- Nivel científico actualizado del contenido que se imparte.
- La utilización de bibliografía para desarrollar la clase.
- Vínculo con la futura vida profesional del contenido que se imparte.
- Empleo de Medios de Enseñanzas dentro de la clase.
- Explotación de los mediaos instalados en la Sede, que sirven para dar cumplimiento a los programas de la Revolución (uso de la tecnología: video, computadoras y la TV).
- ❖ Cumplimiento del objetivo de la clase.

# **ANEXO 4**

# **Prueba pedagógica Aprendizaje en la asignatura Derecho Internacional Público**

Nombre y apellidos: \_\_\_\_\_\_\_\_\_\_\_\_\_\_\_\_\_\_\_\_\_\_\_\_\_\_\_\_\_\_\_\_\_\_\_\_\_\_\_\_\_\_\_\_\_\_\_\_

- 1. ¿Cómo usted regularía el derecho extranjero a partir de su naturaleza jurídica y limitaciones en su aplicación en la comunidad jurídica internacional?
- 2. Usted como futuro abogado se le presenta una situación donde existen dificultades en la aplicación del derecho extranjero. Exponga a su criterio cuales serían estas y cómo resolverlas en cuanto a derecho.
- 3. Usted ciudadano cubano se encuentra en Yugoslavia y comienza un bombardeo aéreo a ese país, y tiene la oportunidad de presentarse ante la embajada de su país para solicitar ser trasladado para Cuba. ¿Cómo proceder ante derecho?
- 4. El ciudadano A decide viajar a Francia por motivos de negocio y al solicitar autorización a los organismos competentes se percatan que están en presencia de un conflicto de ciudadanía. Clasifique los mismos y diga cómo proceder en cuanto a derecho.
- 5. La eficacia especial de la norma del DIP son necesariamente de tres clases desde el punto de vista de su eficacia obligatoria. Exponga usted la norma personal a partir de los elementos y características de la misma.

#### **ANEXO 5**

# **CÁLCULO DEL TAMAÑO DE LA MUESTRA**

Se aplicará el muestreo aleatorio simple según los procedimientos estadísticos sugeridos para su determinación.

Para el caso de **profesores** se asume como tamaño de la muestra, al volumen de la población por ser esta muy pequeña.

A continuación se presenta el método empleado para la determinación de la muestra para el estrato referido a estudiantes.

#### **Determinación del tamaño de la muestra para ESTUDIANTES:**

**1. Cálculo de la muestra teórica (n<sub>o</sub>):** n<sub>o</sub> = 
$$
\left(\frac{Z_{\alpha}}{E}\right)^2 * p * q
$$

**Donde:** 

**Z**∝**: Nivel de confianza asumido, cuando la hipótesis es de una cola asume los siguientes valores standarizados para un 99, 95 y 90% de confianza:** 

$$
Z_{\infty}
$$
(99%) = 2.33;  $Z_{\infty}$ (95%) = 1.64;  $Z_{\infty}$ (90%) = 1.28

- **E: Es el error asumido, este se selecciona bajo el criterio siguiente: para poblaciones N** ≤ **10 se asume al 10%, o sea, E = 0.10 y para poblaciones N> 10 se asume a un 5%, o sea, E = 0.05**
- **p: es la probabilidad de casos desfavorables de la muestra; se determina en la siguiente forma: p = 1 - q**
- **q: el inverso de p, o sea la probabilidad de casos favorables de la muestra para seleccionar el valor de q se asume el siguiente criterio:**
- **Para poblaciones N** ≤ **19 se asume al 1%, o sea, el valor de 0.01**
- **Para poblaciones comprendidas desde 20 hasta 29 se asume de un 1 a un 2%, o sea, el valor de 0.01 hasta 0.02**
- **Para poblaciones comprendidas desde 30 hasta 79 se asume de un 2 a un 5%, o sea, el valor de 0.02 hasta 0.05**
- **Para poblaciones comprendidas desde 80 hasta 159 se asume de un 5 a un 10%, o sea, el valor de 0.05 hasta 0.10**
- **Para poblaciones mayores de 159 se asume desde un 5 hasta un 20%, o sea, el valor de 0.05 hasta 0.20**

**En nuestro caso asumiremos, trabajando a un 95% de confianza y siendo la hipótesis de una cola, los siguientes valores:** 

$$
Z_{\infty} = 1.64
$$
; E = 0.05; q = 0.05; p = 1 - q = 1 - 0.05; p = 0.95

**Sustituyendo quedaría:** 

$$
n_o = \left(\frac{1.64}{0.05}\right)^2 * 0.95 * 0.05 = 51.10
$$
; **redondeando n<sub>o</sub> = 51**

**Con el valor de la muestra teórica, se determina finalmente la muestra real mediante la siguiente ecuación estadística:** 

n = 
$$
\frac{n_o}{1 + \frac{n_o}{N}}
$$
; sustituyendo quedaría:

$$
n = \frac{51}{1 + \frac{51}{79}} = 30.43
$$
; redondeando quedaría n = 30

Este resultado indica que de una población de 79 estudiantes, se tomará una muestra de 30 para realizar la investigación, los cuales fueron escogidos al azar empleando la tabla de números aleatorios.

### **Anexo 6**

**Resultado comparativo del aprendizaje del Derecho Internacional Público de los estudiantes del grupo de control y de experimento.** 

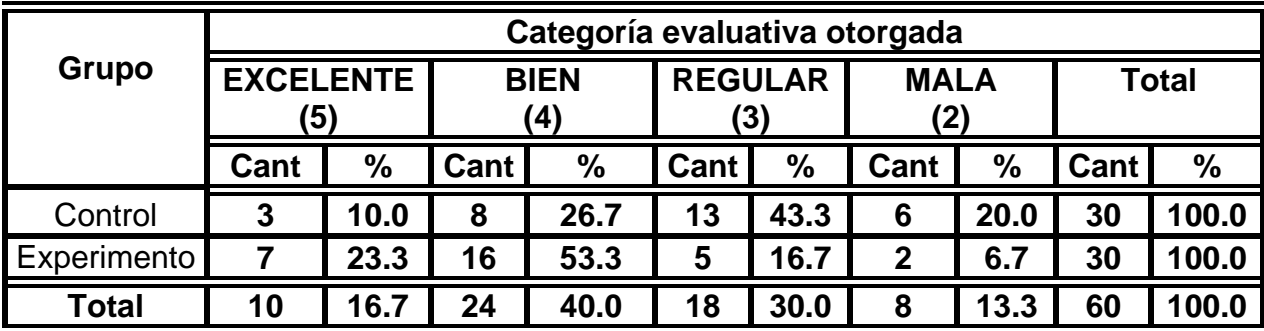

**En el siguiente gráfico se muestra el resultado obtenido:** 

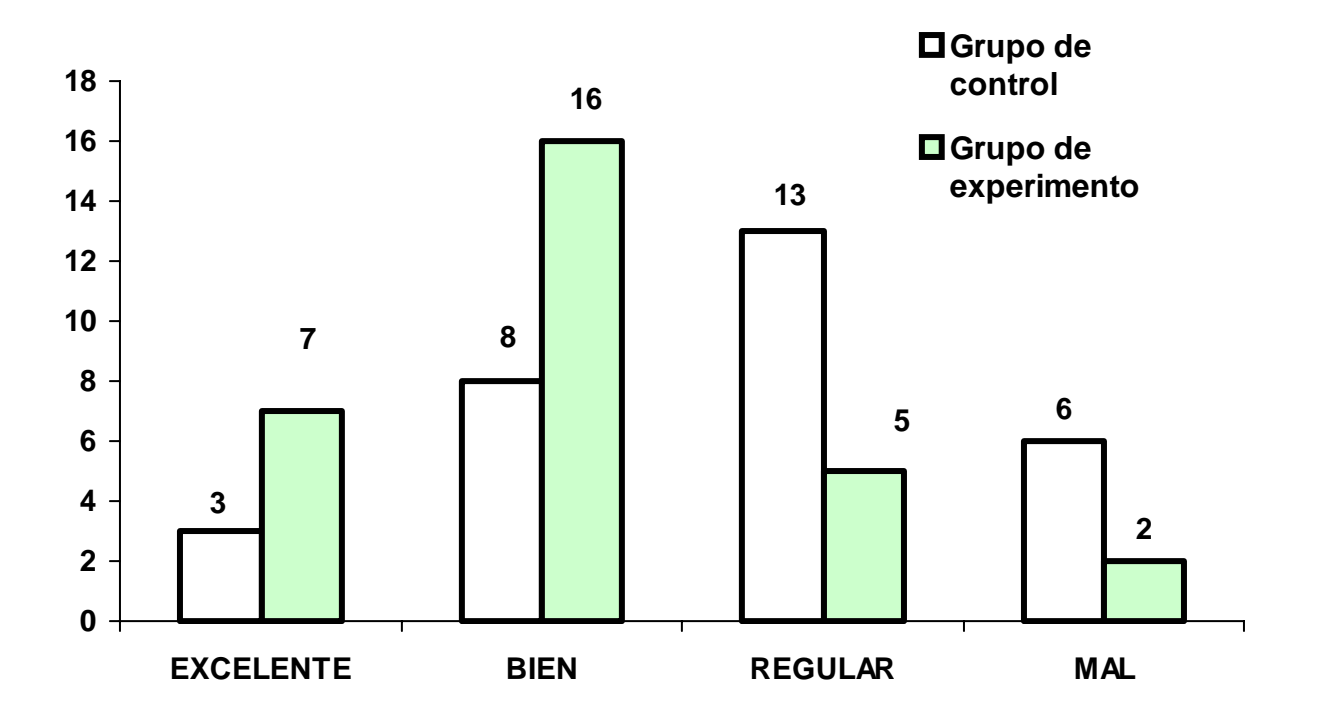

**Comparación entre los grupos de control y experimento en cuanto al resultado de las evaluaciones realizadas.** 

#### **Cálculo:**

1. Al aplicar una prueba pedagógica de aprendizaje se obtuvo los resultados que se muestran en la tabla anteriormente referida.

2. Se determinan las hipótesis de nulidad y alternativa

$$
H_0
$$
:  $X_1 = X_2$  ;  $H_1$ :  $X_1 \neq X_2$ 

Esto indica lo siguiente:

**Hipótesis de nulidad (H<sub>o</sub>)**: indica que los GRUPO "A" (X<sub>2</sub>) y "B" (X<sub>1</sub>) presentan resultados iguales en el aprendizaje.

**Hipótesis alternativa (H<sub>1</sub>)**: indica que los GRUPO "A"  $(X_2)$  y "B"  $(X_1)$  presentan diferencias significativas en cuanto a los resultados del aprendizaje, hay uno mejor que el otro.

3. Cálculo del valor estandarizado observado real  $(Z_0)$  $\overline{\phantom{a}}$  $\overline{\phantom{a}}$ ⎦  $\overline{\phantom{a}}$  $\mathsf{I}$  $\vert$ ⎣  $\vert$  $\sqrt{2}$  $\overline{a}$ ⎠ ⎞  $\overline{ }$  $\mathsf{L}$ ⎝  $\big($  $+$ ⎠ ⎞  $\overline{ }$  $\mathsf I$ ⎝  $\big($ ⋅  $\sqrt{2}$ ⎠ ⎞  $\parallel$ ⎝  $\sqrt{}$ = − − 2 2 1 1 1 <del>-</del> A2 o n S n S Z 2) (c<sup>2</sup>  $X_1$  -  $X$ 

 $\div$  Se calcula la media muestral para cada grupo (X)

Media muestral para el grupo A (X<sub>2</sub>)

$$
\bar{\mathbf{X}}_m = \frac{1}{n} \sum_{i=1}^n X_i = \left(\frac{1}{30}\right) * \left[ (3 * 5) + (8 * 4) + (13 * 3) + (6 * 2) \right] = 3.2
$$

**X2 = 3 (media muestral del grupo A)** 

**Media muestral para el grupo B (X<sub>1</sub>)** 

$$
\bar{\mathbf{X}}_m = \frac{1}{n} \sum_{i=1}^n X_i = \left(\frac{1}{30}\right) * \left[ (7 * 5) + (16 * 4) + (5 * 3) + (2 * 2) \right] = 3.9
$$

# **X1 = 4 (media muestral del grupo B)**

❖ Se calcula la varianza para cada grupo S<sup>2</sup> =  $\frac{1}{n-1}$  \*  $\frac{1}{n}$   $\sum (X_i - X_m)^2$ ⎦  $\left| \sum_{i=1}^{n} (x_i - x_m)^2 \right|$ ⎣  $\mathsf{L}$ ∑  $\left\lfloor \frac{1}{n-1} \right\rfloor * \left\lfloor \frac{n}{n-1} \right\rfloor (X_i =\left[\frac{1}{\sqrt{1-\frac{1}{2}}}\right]^{1}*\left[\frac{n}{2}\right]^{n}$  $S^2 = \left[\frac{1}{n-1}\right] * \left[\sum_{i=1}^{n} (X_i - X_m)^2\right]$ 

# **Para el GRUPO "A" (** $S_2^2$ **)**

$$
S_2^2 = \left[\frac{1}{30-1}\right] * [a_5 + a_4 + a_3 + a_2]
$$

 $a_5 = (5 - 3)^2$  \*3= 12;  $a_4 = (4 - 3)^2$  \*8= 8;  $a_3 = (3 - 3)^2$  \*13= 0;  $a_2 = (2 - 3)^2$  \*6= 6;

Sustituyendo en la expresión quedaría:

$$
S_2^2 = \left[\frac{1}{30-1}\right] * [12 + 8 + 0 + 6] = 0.897
$$

**Para el GRUPO "B" (S<sub>1</sub><sup>2</sup>)** 

$$
S_2^2 = \left[\frac{1}{30-1}\right] * [a_5 + a_4 + a_3 + a_2]
$$

 $a_5 = (5 - 4)^2$  \*7= 7;  $a_4 = (4 - 4)^2$  \*16= 0;  $a_3 = (3 - 4)^2$  \*5= 5;  $a_2 = (2 - 4)^2$  \*2= 8;

Sustituyendo en la expresión quedaría:

$$
S_1^2 = \left[\frac{1}{30-1}\right] * [7 + 0 + 5 + 8] = 0.690
$$

Con el valor de las medias muestrales y la varizanza de cada grupo, se determina finalmente el valor estandarizado observado real.

$$
Z_o = \frac{\left(\overline{X}_1 - \overline{X}_2\right)}{\sqrt{\left[\left(\frac{S_1^2}{n_1}\right) + \left(\frac{S_2^2}{n_2}\right)\right]}} = \frac{(4-3)}{\sqrt{\left[\left(\frac{0.690}{30}\right) + \left(\frac{0.897}{30}\right)\right]}} = 4.35
$$

4. Se selecciona el valor estandarizado admisible [Z∝], según criterios

[Z∝] = 1.64, trabajando esta prueba a un 95% de confianza

5. Aplicando el criterio de aceptación o rechazo quedaría que:

## $Z_0$  >  $[Z_{\infty}]$ ; por tanto se acepta a H<sub>1</sub> y se rechaza a H<sub>0</sub>

### **4.35 > 1.64**

Este resultado indica que el aprendizaje de los GRUPO "A" y "B" se comporta de forma diferente, es significativo. Como la media del GRUPO "B" fue de  $X<sub>m</sub>$  de 4 y la del GRUPO "A" fue de 3; entonces se concluye planteando que el GRUPO "B" presenta mayores resultados de aprendizaje que el "A", ya que  $X_2 > X_1$ , o sea es mucho mejor su calidad del aprendizaje con un 95% de significatividad, o sea de confianza.